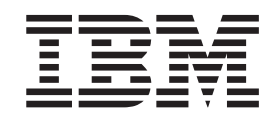

# Cryptographic Services Integrated Cryptographic Service Facility Writing PKCS #11 Applications

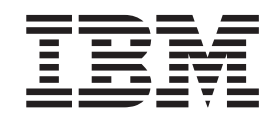

# Cryptographic Services Integrated Cryptographic Service Facility Writing PKCS #11 Applications

#### **Note**

Before using this information and the product it supports, be sure to read the general information under ["Notices"](#page-64-0) on page [53.](#page-64-0)

#### **Second Edition, February 2008**

This is a major revision of SA23-2231-00.

This edition applies to Version 1 Release 9 of z/OS (5694–A01) and to all subsequent releases and modifications until otherwise indicated in new editions.

IBM welcomes your comments. A form for readers' comments may be provided at the back of this document, or you may address your comments to the following address:

International Business Machines Corporation MHVRCFS, Mail Station P181 2455 South Road Poughkeepsie, NY 12601-5400 United States of America

FAX (United States & Canada): 1+845+432-9405 FAX (Other Countries): Your International Access Code +1+845+432-9405

IBMLink™ (United States customers only): IBMUSM10(MHVRCFS) Internet e-mail: mhvrcfs@us.ibm.com World Wide Web: <http://www.ibm.com/systems/z/os/zos/webqs.html>

If you would like a reply, be sure to include your name, address, telephone number, or FAX number.

Make sure to include the following in your comment or note:

- v Title and order number of this document
- Page number or topic related to your comment

When you send information to IBM, you grant IBM a nonexclusive right to use or distribute the information in any way it believes appropriate without incurring any obligation to you.

#### **© Copyright International Business Machines Corporation 2007, 2008. All rights reserved.**

US Government Users Restricted Rights – Use, duplication or disclosure restricted by GSA ADP Schedule Contract with IBM Corp.

# **Contents**

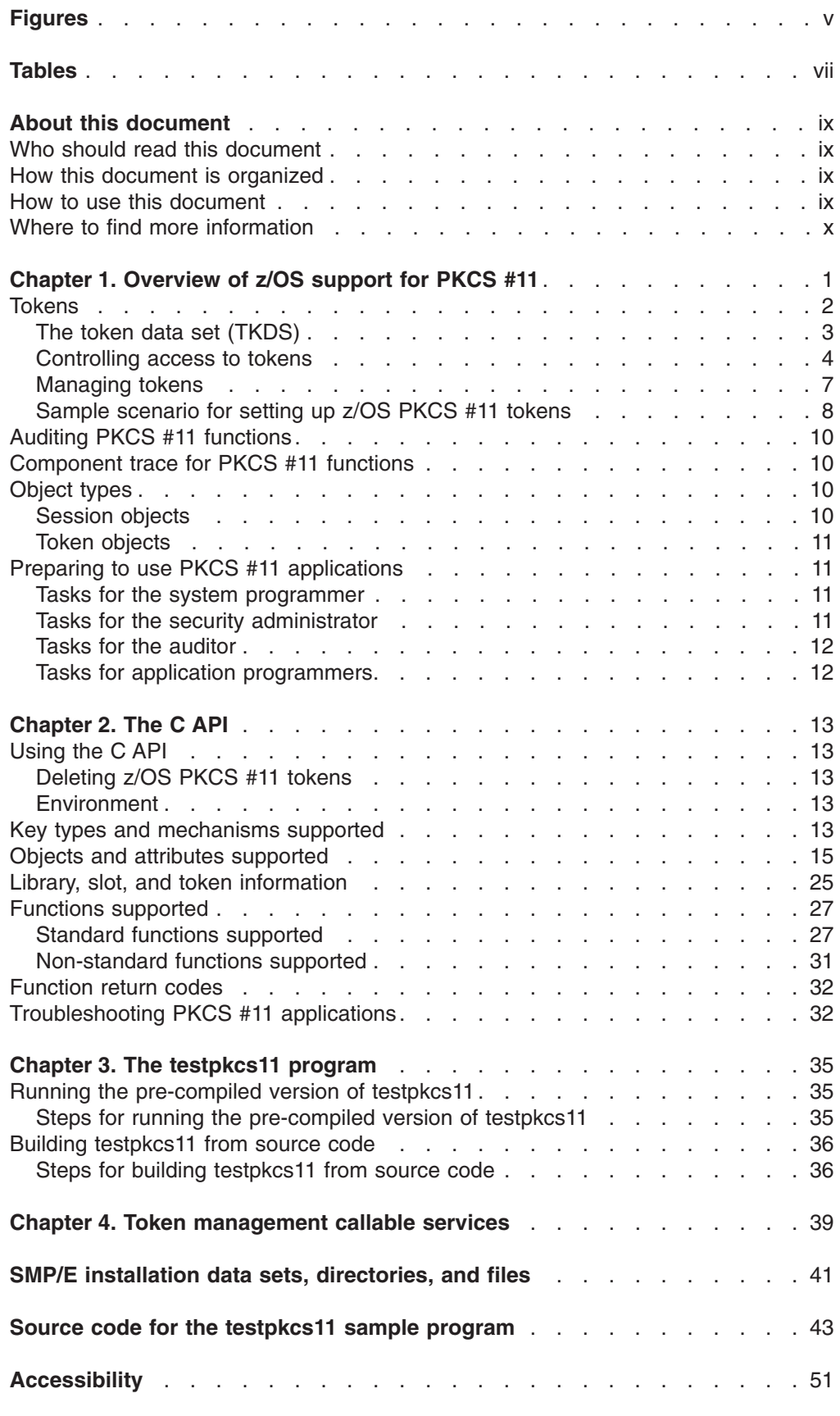

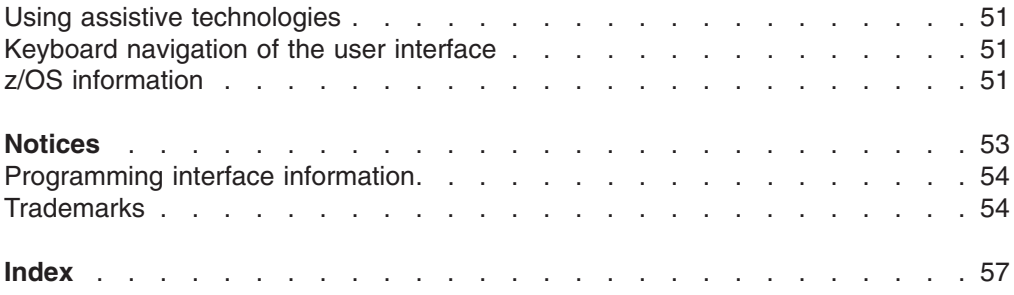

# <span id="page-6-0"></span>**Figures**

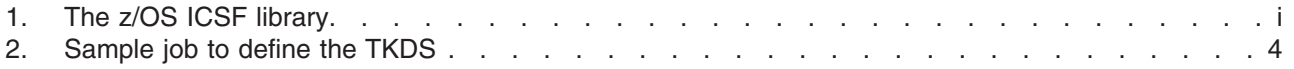

# <span id="page-8-0"></span>**Tables**

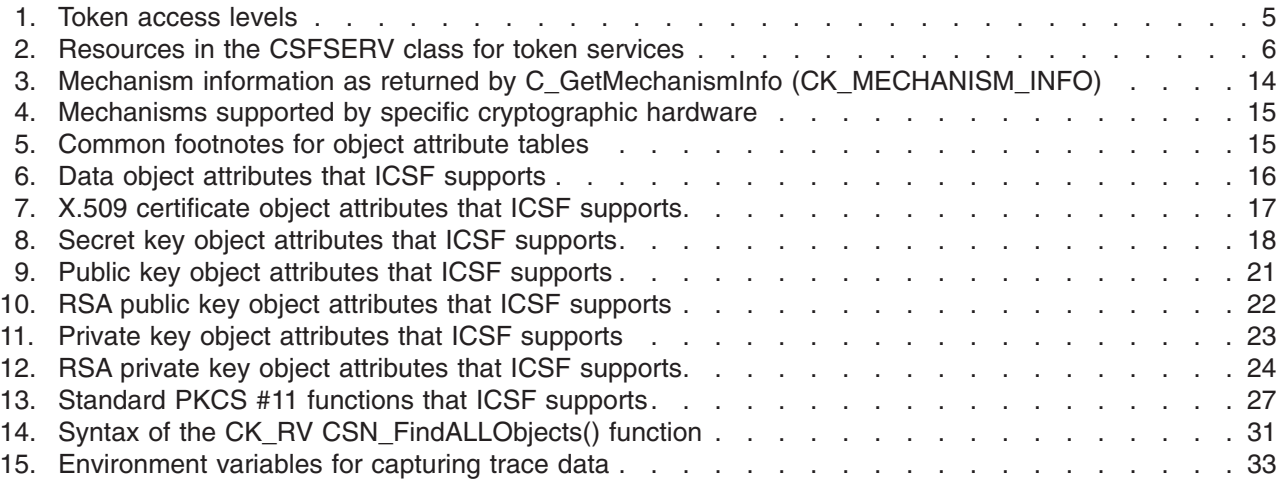

# <span id="page-10-0"></span>**About this document**

This document supports z/OS<sup>®</sup> (5694-A01). This document describes the support for PKCS #11 provided by the z/OS Integrated Cryptographic Service Facility (ICSF). ICSF is a component of z/OS Cryptographic Services, which includes the following components:

- z/OS Integrated Cryptographic Service Facility (ICSF)
- z/OS Open Cryptographic Services Facility (OCSF)
- z/OS System Secure Socket Level Programming (SSL)
- z/OS Public Key Infrastructure Services (PKI Services)

ICSF is a software element of z/OS that works with the hardware cryptographic feature and the Security Server (RACF®) to provide secure, high-speed cryptographic services. ICSF provides the application programming interfaces by which applications request the cryptographic services.

PKCS #11 is an industry-accepted standard provided by RSA Laboratories of RSA Security Inc. It specifies an application programming interface (API) to devices, referred to as *tokens*, that hold cryptographic information and perform cryptographic functions. PKCS #11 provides an alternative to IBM®'s Common Cryptographic Architecture (CCA).

# **Who should read this document**

This document is primarily intended for application programmers who want to write PKCS #11 applications for z/OS. It also contains information for security administrators, system programmers, and auditors in installations that use PKCS #11 applications.

### **How this document is organized**

- Chapter 1, ["Overview](#page-12-0) of z/OS support for PKCS #11," on page 1 provides an overview of ICSF support for PKCS #11. It discusses tokens, the token data set (TKDS), auditing and tracing PKCS #11 functions, session objects, and tasks that must be performed before using PKCS #11 applications.
- [Chapter](#page-24-0) 2, "The C API," on page 13 discusses the PKCS #11 C API provided by ICSF, highlighting differences between the z/OS implementation and the PKCS #11 standard.
- Chapter 3, "The [testpkcs11](#page-46-0) program," on page 35 discusses how to build and run the testpkcs11 sample.
- Chapter 4, "Token [management](#page-50-0) callable services," on page 39 provides a brief introduction to the token management callable services, which are documented in *z/OS Cryptographic Services ICSF Application Programmer's Guide*.

# **How to use this document**

Application programmers should read the entire book.

Security administrators should read the section "Tasks for the security [administrator"](#page-22-0) on [page](#page-22-0) 11 and the information that it references.

System programmers should read the section "Tasks for the system [programmer"](#page-22-0) on [page](#page-22-0) 11 and the information that it references.

Auditors should read the section "Tasks for the [auditor"](#page-23-0) on page 12 and the information that is references.

# <span id="page-11-0"></span>**Where to find more information**

Before using this document, application programmers must be familiar with the PKCS #11 specification. The PKCS #11 standard is defined on the RSA Laboratories Web site at [http://www.rsa.com/rsalabs/.](http://www.rsa.com/rsalabs/) Application programmers should also be familiar with the ICSF library and C programming.

Security administrators should be familiar with *z/OS Security Server RACF Security Administrator's Guide*.

Auditors should be familiar with *z/OS Security Server RACF Auditor's Guide*.

The callable services for PKCS #11 functions are documented in *z/OS Cryptographic Services ICSF Application Programmer's Guide*.

The format of the token data set is documented in *z/OS Cryptographic Services ICSF System Programmer's Guide*.

<span id="page-12-0"></span>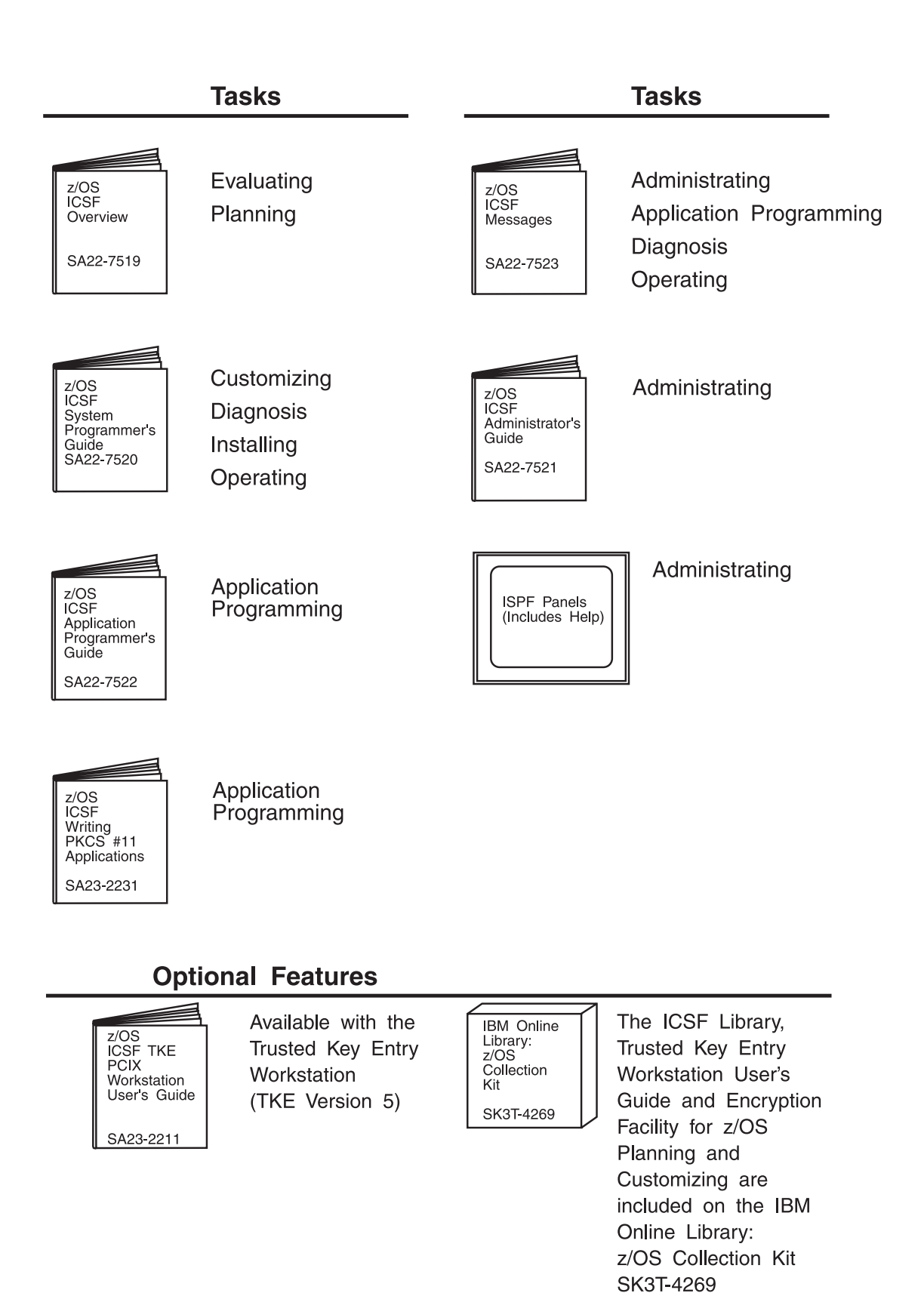

*Figure 1. The z/OS ICSF library*

# **Chapter 1. Overview of z/OS support for PKCS #11**

<span id="page-13-0"></span>RSA Laboratories of RSA Security Inc. offers its Public Key Cryptography Standards (PKCS) to developers of computers that use public key and related technology. PKCS #11, also known as Cryptoki, is the cryptographic token interface standard. It specifies an application programming interface (API) to devices, referred to as *tokens*, that hold cryptographic information and perform cryptographic functions. The PKCS #11 API is an industry-accepted standard commonly used by cryptographic applications. ICSF supports PKCS #11, providing an alternative to IBM's Common Cryptographic Architecture (CCA) and broadening the scope of cryptographic applications that can make use of zSeries® cryptography. PKCS #11 applications developed for other platforms can be recompiled and run on z/OS.

The PKCS #11 standard is defined on the RSA Laboratories Web site at [http://www.rsa.com/rsalabs/.](http://www.rsa.com/rsalabs/) This document describes how ICSF supports that standard. The support includes the following:

- A token data set (TKDS) that serves as a repository for cryptographic keys and certificates used by PKCS #11 applications
- v A C application programming interface (API) that supports a subset of the V2.20 level of the PKCS #11 specification
- Token management callable services. The C API uses these callable services.

# **Tokens**

On most single-user systems a token is a smart card or other plug-installed cryptographic device, accessed through a card reader or *slot*. The PKCS #11 specification assigns numbers to slots, known as *slot IDs*. An application identifies the token that it wants to access by specifying the appropriate slot ID. On systems that have multiple slots, it is the application's responsibility to determine which slot to access.

z/OS must support multiple users, each potentially needing a unique keystore. In this multiuser environment, the system does not give users direct access to the cryptographic cards installed as if they were personal smart cards. Instead, z/OS PKCS #11 tokens are virtual, conceptually similar to RACF (SAF) key rings. An application can have one or more z/OS PKCS #11 tokens, depending on its needs.

Typically, PKCS #11 tokens are created in a factory and initialized either before they are installed or upon their first use. In contrast, z/OS PKCS #11 tokens can be created using system software such as RACF, the gskkyman utility, or by applications using the C API. Each token has a unique token name, or label, that is specified by the end user or application at the time that the token is created.

**Rules:** A token name must follow these rules:

- Up to 32 characters in length
- Permitted characters are:
	- Alphanumeric
	- National: @ (X'5B'), # (X'7B'), or \$ (X'7C')
	- Period: . (X'4B')
- The first character must be alphabetic or national
- Lowercase letters can be used, but are folded to uppercase
- The IBM1047 code page is assumed

Because PKCS #11 tokens are typically physical hardware devices, the PKCS #11 specification provides no mechanism to delete tokens. However, because z/OS

PKCS #11 tokens are virtual, z/OS must provide a way to delete them. For information on how to delete tokens using the C API, see ["Deleting](#page-24-0) z/OS PKCS #11 [tokens"](#page-24-0) on page 13.

# <span id="page-14-0"></span>**The token data set (TKDS)**

The token data set (TKDS) is a VSAM data set that serves as the repository for cryptographic keys and certificates used by PKCS #11 applications. Before an installation can run PKCS #11 applications, the system programmer must create the TKDS and update the ICSF installation options data set to identify the data set name of the TKDS.

**Rules:** The token data set must follow these rules:

- It must be a key-sequenced VSAM data set with spanned variable length records.
- It must be allocated on a permanently resident volume.

Keys in the token data set are not encrypted. Therefore, it is important that the security administrator create a RACF profile to protect the token data set from unauthorized access.

For a sample job to define the TKDS data set, see ["Sample](#page-15-0) job to define the TKDS" on [page](#page-15-0) 4. For the format of the TKDS, see *z/OS Cryptographic Services ICSF System Programmer's Guide*.

To optimize performance, ICSF creates a data space containing an in-storage copy of the TKDS.

#### **Options for the TKDS in the ICSF installation options data set**

The ICSF installation options data set contains two options related to the token data set:

- $\cdot$  TKDSN
- SYSPLEXTKDS

*The TKDSN option:* The TKDSN option identifies the VSAM data set that contains the token data set. The format of this option is:

TKDSN(*data\_set\_name*)

*data\_set\_name* is the name of an existing token data set or an empty VSAM data set to be used as the token data set. If the TKDSN option is not specified in the ICSF installation options data set, ICSF provides no PKCS #11 services.

*The SYSPLEXTKDS option:* The SYSPLEXTKDS option specifies whether the token data set should have sysplex-wide data consistency. The SYSPLEXTKDS option is in effect only if the TKDSN option has also been specified. The format of this option is:

SYSPLEXTKDS(YES|NO,FAIL(YES|NO))

The SYSPLEXTKDS option can be YES or NO. The default value is NO.

- If SYSPLEXTKDS(NO, FAIL(*fail-option*)) is specified, no XCF signalling is performed when an update to a TKDS record occurs.
- If SYSPLEXTKDS(YES, FAIL(*fail-option*)) is specified, the system is notified of updates made to the TKDS by other members of the sysplex who have also specified SYSPLEXTKDS(YES,FAIL(*fail-option*)).

<span id="page-15-0"></span>The value of FAIL can be YES or NO.

- If FAIL(YES) is specified, ICSF initialization terminates abnormally if there is a failure creating the TKDS latch set.
- If FAIL(NO) is specified, ICSF initialization processing continues even if the request to create a TKDS latch set fails with an environment failure. The system is not notified of updates to the TKDS by other members of the ICSF sysplex group.

The default is SYSPLEXTKDS(NO,FAIL(NO)).

#### **Serialization of resources for the TKDS**

To serialize updates to the TKDS and in-storage copies of the TKDS, ICSF uses sysplex-wide ENQs on the resource SYSZTKT and the resource SYSZTCKDS.TKDS*dsn*, where *dsn* is the data set name of the active TKDS. In addition, a latch set is defined for serializing reads to TKDS records.

#### **Sample job to define the TKDS**

A sample job illustrating the definition of the TKDS data set is shipped in SYS1.SAMPLIB, member CSFTKDS.

```
//CSFTKDS JOB <JOB CARD PARAMETERS>
///********************************************************************
//* Licensed Materials - Property of IBM
1/* 5694-A01 *//* (C) Copyright IBM Corp. 2007
\frac{1}{x} *
//* THIS JCL DEFINES A VSAM TKDS TO USE FOR PKCS #11 TOKENS
//* AND OBJECTS
\frac{1}{x} *
//* CAUTION: This is neither a JCL procedure nor a complete JOB. *
//* Before using this JOB step, you will have to make the following *//* modifications:
\frac{1}{x} *
1/* 1) Add the job parameters to meet your system requirements.
1/* 2) Be sure to change CSF to the appropriate HLQ if you choose
1/* not to use the default.
//* 3) The TKDS needs to be on a permanently resident volume. \star\frac{1}{x} *
//*********************************************************************
//DEFINE EXEC PGM=IDCAMS,REGION=4M
//SYSPRINT DD SYSOUT=*
//SYSIN DD *
      DEFINE CLUSTER(NAME(CSF.CSFTKDS)
             VOLUMES(XXXXXXX) -
             RECORDS (100 50)
             RECORDSIZE(2200 32756) -
             KEYS(72 0) -
             FREESPACE(0 0)
             SPANNED
             SHAREOPTIONS(2 3) )
           DATA (NAME(CSF.CSFTKDS.DATA) -
               BUFFERSPACE(100000) -
               FRASE
               WRITECHECK)
           INDEX (NAME(CSF.CSFTKDS.INDEX))
/*
```
*Figure 2. Sample job to define the TKDS*

## **Controlling access to tokens**

The PKCS #11 standard was designed for systems that grant access to token information based on a PIN. The standard defines two types of users, the standard <span id="page-16-0"></span>user (*User*) and the security officer (*SO*), each having its own personal identification number (PIN). The SO can initialize a token (zero the contents) and set the User's PIN. The SO can also access the public objects on the token, but not the private ones. The User has access to the private objects on a token and has the power to change his or her own PIN. The User cannot reinitialize a token. The PIN that a user enters determines which role that user takes. A user can fill both roles by having knowledge of both PINs.

z/OS does not use PINs. Instead, profiles in the SAF CRYPTOZ class control access to tokens. For each token, there are two resources in the CRYPTOZ class:

- v The resource USER.*token-name* controls the access of the User role to the token.
- v The resource SO.*token-name* controls the access of the SO role to the token.

A user's access level to each of these resources (read, update, or control) determines the user's access level to the token.

There are six possible token access levels. Three are defined by the PKCS #11 standard, and three are unique to z/OS. The PKCS #11 token access levels are:

- User R/O: Allows the user to read the token including its private objects, but the user cannot create new token or session objects or alter existing ones.
- User R/W: Allows the user read/write access to the token object including its private objects.
- SO R/W: Allows the user to act as the security officer for the token and to read, create, and alter public objects on the token.

The token access levels unique to z/OS are:

- Weak SO: A security officer that can modify the CA certificates contained in a token but not initialize the token. (For example, a system administrator who determines the trust policy for all applications on the system.)
- Strong SO: A security officer that can add, generate or remove private objects in a token. (For example, a server administrator.)
- Weak User: A User that cannot change the trusted CAs contained in a token. (For example, to prevent an end-user from changing the trust policy of his or her token.)

Table 1 shows how a user's access level to a token is derived from the user's access level to a resource in the SAF CRYPTOZ class.

|                         | <b>SAF access level</b>                                        |                                                                 |                                                                                                    |
|-------------------------|----------------------------------------------------------------|-----------------------------------------------------------------|----------------------------------------------------------------------------------------------------|
| <b>CRYPTOZ</b> resource | <b>READ</b>                                                    | <b>UPDATE</b>                                                   | <b>CONTROL</b>                                                                                                    |
| SO.token-label          | Weak SO                                                        | SO R/W                                                          | Strong SO                                                                                                    |
|                         | Can read, create,<br>delete, modify, and<br>use public objects | Same ability as Weak<br>SO plus can create<br>and delete tokens | Same ability as SO<br>R/W plus can read<br>but not use (see<br>Note1 on page 6)<br>private objects;<br>create, delete, and<br>modify private objects |

*Table 1. Token access levels*

<span id="page-17-0"></span>*Table 1. Token access levels (continued)*

|                         | <b>SAF access level</b>                                        |                                                                                                    |                                                                                                    |
|-------------------------|----------------------------------------------------------------|----------------------------------------------------------------------------------------------------|----------------------------------------------------------------------------------------------------|
| <b>CRYPTOZ</b> resource | <b>READ</b>                                                    | <b>UPDATE</b>                                                                                                    | <b>CONTROL</b>                                                                                       |
| USER.token-label        | User R/O                                                       | Weak User                                                                                                    | User R/W                                                                                             |
|                         | Can read and use<br>(see Note 1) public<br>and private objects | Same ability as User<br>R/O plus can create,<br>delete, and modify<br>private and public<br>objects. Cannot add,<br>delete, or modify<br>certificate authority<br>objects | Same ability as Weak<br>User plus can add,<br>delete, and modify<br>certificate authority<br>objects |

#### **Notes:**

- 1. "Use" is defined as any of the following:
	- Performing any cryptographic operation involving the key object; for example C\_Encrypt
	- Searching for key objects using sensitive search attributes
	- Retrieving sensitive key object attributes.

The sensitive attribute for a secret key is CKA\_VALUE. The sensitive attributes for a private key object are CKA\_PRIVATE\_EXPONENT, CKA\_PRIME\_1, CKA\_PRIME\_2, CKA\_EXPONENT\_1, CKA\_EXPONENT\_2, and CKA\_COEFFICIENT.

- 2. The CRYPTOZ resources can be defined as "RACF-DELEGATED" if required. For information about delegated resources, see the section on delegated resources in *z/OS Security Server RACF Security Administrator's Guide*.
- 3. If the CSFSERV class is active, ICSF performs access control checks on the underlying callable services. The user must have READ access to the appropriate CSFSERV class resource. Table 2 lists the resources in the CSFSERV class for token services.

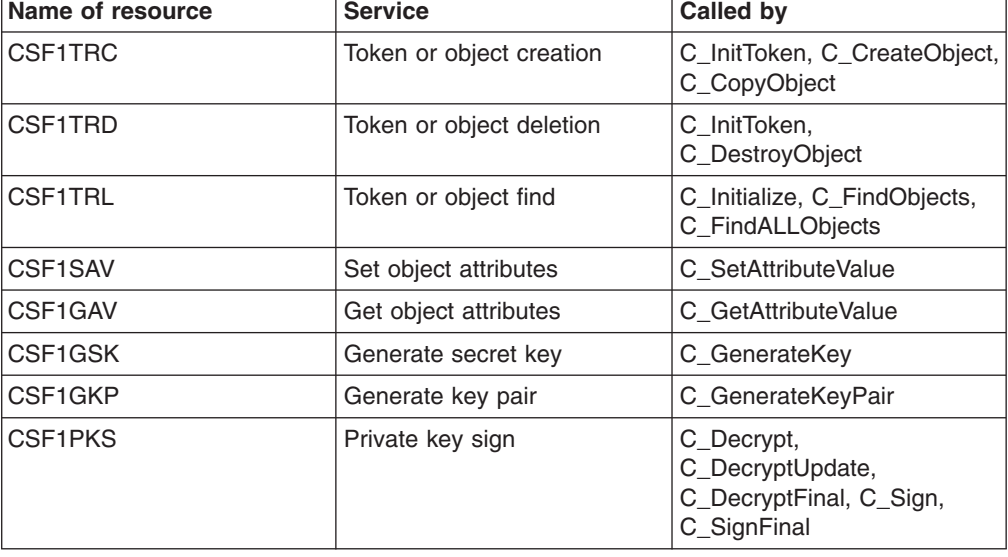

*Table 2. Resources in the CSFSERV class for token services*

<span id="page-18-0"></span>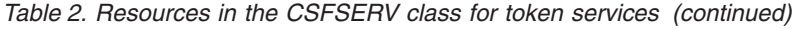

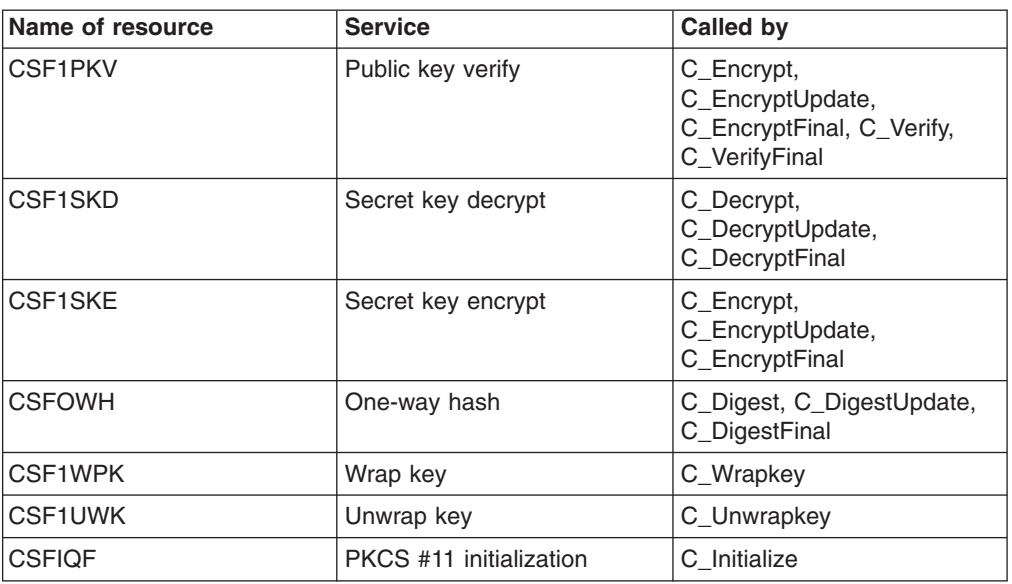

#### **Guidelines:**

• If your organization controls access to ICSF callable services via the CSFSERV class, define the resources listed in [Table](#page-17-0) 2 on page 6 and grant access accordingly.

**Tip:** Define generic profiles. For example, a profile named CSF\* covers all the ICSF services. A profile named CSF1\* covers the PKCS #11 subset of the ICSF services, with the exception of C\_Digest, C\_DigestUpdate, and C\_DigestFinal, which are covered by the resource CSFOWH.

- The CRYPTOZ class supports generic profiles. Take advantage of this by creating a token naming convention for your organization and enforce it with generic profiles. For example, require users and applications to prefix their token names with their user IDs, as with data set names. (See "Sample [scenario](#page-19-0) for setting up z/OS PKCS #11 [tokens"](#page-19-0) on page 8.)
- For server applications, grant security officers (server administrators) Strong SO access and their end-users (server daemon user IDs) Weak User or User R/W access.
- For applications for which you do not wish to separate the security officer and end-user roles, grant the appropriate user IDs access to both the SO and USER profiles.

## **Managing tokens**

|

z/OS provides several facilities to manage tokens:

- A C language application programming interface (API) that implements a subset of the PKCS #11 specification. For a description of this API, see [Chapter](#page-24-0) 2, "The C API," on [page](#page-24-0) 13.
- v Token management callable services. The C API uses these callable services. For information about these callable services, see [Chapter](#page-50-0) 4, "Token [management](#page-50-0) callable services," on page 39.
- ISPF panels. The ICSF ISPF panels provide the capability to see a formatted view of TKDS objects, and make limited updates to them.
- The RACF RACDCERT command supports the certificate, public key, and private key objects, and provides the following subfunctions to manage these objects:
- <span id="page-19-0"></span>– ADDTOKEN - creates a new empty token
- DELTOKEN deletes an existing token and everything in it
- LISTTOKEN displays information on the certificate objects in a token and whether associated public and private key objects exist
- BIND connects a RACF certificate, its public key, and potentially its private key to an existing token
- UNBIND removes a certificate and its keys from a token
- IMPORT defines a token certificate to RACF

For information about the RACDCERT command, see *z/OS Security Server RACF Command Language Reference* and *z/OS Security Server RACF Security Administrator's Guide*.

- The SAF CRYPTOZ class controls access to tokens. For information about this class, see ["Controlling](#page-15-0) access to tokens" on page 4.
- The RACF R\_Datalib callable service (IRRSDL00) allows applications to read tokens by providing a user ID of  $*T0KEN*$  to indicate that the key ring name is really a token name. For information about R\_Datalib, see *z/OS Security Server RACF Callable Services*.
	- **Note:** IRRSDL00 was originally created to allow applications to read RACF (SAF) key rings, but has been enhanced to read PKCS #11 tokens as well. Thus applications written to read key rings can also read tokens without being modified.

#### **Sample scenario for setting up z/OS PKCS #11 tokens**

The following examples show how to control access to z/OS PKCS #11 tokens. In this scenario, a company wants to use z/OS PKCS #11 tokens as the key stores for its FTP and Web servers. The company has established a naming convention for their tokens requiring that all tokens have the owning user ID as the high-level qualifier. The owning user IDs for the FTP and Web server tokens are the daemons FTPSRV and WEBSRV, respectively. User ABIGAIL is the administrator for the servers.

The security administrator, who has the RACF SPECIAL attribute, creates the protection profiles for the tokens. His goal is to give user ABIGAIL the Security Officer role for these profiles, and to give the daemon user IDs the User role. To do this he issues RACF TSO commands. First, he activates the CRYPTOZ class with generics and RACLISTs it:

SETROPTS CLASSACT(CRYPTOZ) GENERIC(CRYPTOZ) RACLIST(CRYPTOZ)

Next, the security administrator creates profiles for the security officer's access to the FTP and Web Server tokens:

RDEFINE CRYPTOZ SO.FTPSRV.\* UACC(NONE) RDEFINE CRYPTOZ SO.WEBSRV.\* UACC(NONE)

Then he creates profiles for the standard user's access to the FTP and Web Server tokens:

RDEFINE CRYPTOZ USER.FTPSRV.\* UACC(NONE) RDEFINE CRYPTOZ USER.WEBSRV.\* UACC(NONE)

The security administrator now gives user ABIGAIL Strong SO power for the tokens by giving her CONTROL access to the profiles that protect the tokens. The Strong SO power does not allow ABIGAIL to use the private objects in the tokens:

PERMIT SO.FTPSRV.\* CLASS(CRYPTOZ) ID(ABIGAIL) ACC(CONTROL) PERMIT SO.WEBSRV.\* CLASS(CRYPTOZ) ID(ABIGAIL) ACC(CONTROL) Next the security administrator gives the users FTPSRV and WEBSRV Weak User power for their respective tokens. This power allows them to use the private objects within the tokens, but not change the set of trusted CA certificates. PERMIT USER.FTPSRV.\* CLASS(CRYPTOZ) ID(FTPSRV) ACC(UPDATE) PERMIT USER.WEBSRV.\* CLASS(CRYPTOZ) ID(WEBSRV) ACC(UPDATE) Finally, the security administrator refreshes the in-storage profiles for the CRYPTOZ class, so that the changes he just made take effect: SETROPTS RACLIST(CRYPTOZ) REFRESH Now the set up is complete: ABIGAIL has Strong SO power over the tokens for the FTP server and the Web server, and can create the required tokens. FTPSERV and WEBSRV have User power over their respective tokens, and can use them as key stores after ABIGAIL has created them. The task now is to create and populate the tokens for the servers with RACF certificates. The following certificates exist: 1. A root CA certificate installed under CERTAUTH with label 'Local Root CA for Servers' 2. An end-entity certificate and private key installed under user FTPSERV with label 'FTP Key'. This certificate was signed by the first certificate. 3. An end-entity certificate and private key installed under user WEBSRV with label 'Web Key'. This certificate was also signed by the first certificate. User ABIGAIL issues the following TSO commands to create the tokens, using the company's naming conventions: RACDCERT ADDTOKEN(ftpsrv.ftp.server.pkcs11.token) RACDCERT ADDTOKEN(websrv.web.server.pkcs11.token) Next, issue the commands that bind the root CA certificate to the two tokens: RACDCERT BIND(CERTAUTH LABEL('Local Root CA for Servers') TOKEN(ftpsrv.ftp.server.pkcs11.token) RACDCERT BIND(CERTAUTH LABEL('Local Root CA for Servers') TOKEN(websrv.web.server.pkcs11.token) Now, bind the end-entity certificates to their respective tokens. Each should be the default in the token. RACDCERT BIND(ID(FTPSRV) LABEL("FTP key") TOKEN(ftpsrv.ftp.server.pkcs11.token) DEFAULT) RACDCERT BIND(ID(WEBSRV) LABEL("Web key") TOKEN(websrv.web.server.pkcs11.token) DEFAULT) The final step is for the user (ABIGAIL) to configure both servers to use their respective tokens: add directives to the servers' configuration files. For the web server (IBM HTTP Server), the keyfile directive in the httpd.conf file is set as follows: keyfile \*TOKEN\*/WEBSRV.WEB.SERVER.PKCS11.TOKEN SAF The SAF keyword indicates to SSL that this is a key ring and is controlled by SAF; it is not a KDB file. The TOKEN keyword indicates that the key ring is a token. The FTP server configuration file also requires a token-qualified key ring name: keyfile \*TOKEN\*/FTPSRV.FTP.SERVER.PKCS11.TOKEN

| | | | | | | |

> | | | |

| | | |  $\perp$ 

| | | | | |

 $\overline{1}$ 

| |

| | |

| | | |

# <span id="page-21-0"></span>**Auditing PKCS #11 functions**

PKCS #11 functions are audited in the following ways:

- The SMF type 82 subtype 1 record that is written during ICSF initialization contains the data set name of the token data set (TKDS).
- The SMF type 82 subtype 21 record that is written when a member joins or leaves a sysplex group contains the cryptographic keys data set (CKDS) data set name if the member joined or left the ICSF CKDS sysplex group, or the TKDS data set name if the member joined or left the ICSF TKDS sysplex group.
- ICSF writes SMF type 82 subtype 23 records whenever a TKDS record for a token or token object is created, modified, or deleted. ICSF does not write SMF records for changes to session objects.

For descriptions of the SMF records that ICSF writes, see *z/OS MVS System Management Facilities (SMF)*.

# **Component trace for PKCS #11 functions**

The following ICSF component trace entries trace events related to the token data set (TKDS):

- Type 16 (XCFTMSGS) traces the broadcast of an XCF message related to TKDS I/O.
- Type 17 (XCFTMSGR) traces the receipt of an XCF message related to TKDS I/O.
- Type 18 (XCFTENQ) traces the return of control to the TKDS I/O subtask following the request for an exclusive ENQ on the SYSZTKDS.TKDS*dsn* resource.

These trace entry types are always traced.

When viewed via IPCS, these entries show the ASCB address, the TCB address, the ASID, the general purpose registers, the GPR length, and the CSS address. For more information about IPCS, see *z/OS MVS IPCS User's Guide*.

# **Object types**

ICSF supports PKCS #11 session objects and token objects. There are five classes of objects that can be associated with these object types:

- Certificate
- Public key
- Private key
- Secret key
- Data objects

# **Session objects**

A session object exists for the life of a PKCS #11 session. ICSF creates session object data spaces to hold session objects; they are not maintained on DASD. ICSF associates a session object data space with the application that requested the creation of a session object. There is only one session object data space for an application, even if the application spawns multiple PKCS #11 sessions. The same session objects are available to all PKCS #11 sessions within an application.

ICSF creates a session object data space the first time a session object is created, if there is currently no session object data space associated with the application.

The session object data space exists as long as the PKCS #11 application's address space and job step TCB exist. ICSF deletes the data space if either the address space or job step TCB terminates. If ICSF terminates, all session object data spaces are destroyed.

### <span id="page-22-0"></span>**Token objects**

Token objects are stored in the token data set, with one record per object. They are visible to all applications that have sufficient permission to the token. They are persistent: they remain associated with the token even after a session is closed.

# **Preparing to use PKCS #11 applications**

Before an installation can use PKCS #11 applications, some preparation is required on the part of the system programmer, security administrator, auditor, and application programmers. This section describes the preparation required.

# **Tasks for the system programmer**

Before any PKCS #11 processing can be done, the system programmer must allocate a token data set (TKDS) for use by PKCS #11 functions, and specify the data set name of the TKDS in the TKDSN option of the ICSF installation options data set.

The system programmer must decide whether or not sysplex-wide consistency of the TKDS is required, and must specify the SYSPLEXTKDS option in the ICSF installation options data set to define the processing of TKDS updates in a sysplex environment.

For information on the TKDSN and SYSPLEXTKDS options of the ICSF installation options data set, see "Options for the TKDS in the ICSF [installation](#page-14-0) options data set" on [page](#page-14-0) 3. For a sample job to create the token data set, see ["Sample](#page-15-0) job to define the [TKDS"](#page-15-0) on page 4.

The system programmer should run the testpkcs11 utility program to test the PKCS #11 configuration. For information about running the testpkcs11 program, see "Running the [pre-compiled](#page-46-0) version of testpkcs11" on page 35.

# **Tasks for the security administrator**

The security administrator should create a RACF profile to protect the data set that contains the token data set. It is important to protect this data set, because keys in the token data set are not encrypted.

The security administrator needs to grant the appropriate access authority to users for accessing tokens and objects, by defining profiles in the CRYPTOZ class. For more information, see ["Controlling](#page-15-0) access to tokens" on page 4.

The security administrator controls access to the token management callable services by defining profiles in the CSFSERV class. For information about defining profiles in the CSFSERV class, see *z/OS Cryptographic Services ICSF Administrator's Guide*. For a list of the resource names for token services, see [Table](#page-17-0) 2 on page 6.

# <span id="page-23-0"></span>**Tasks for the auditor**

Auditors should become familiar with the data in SMF records that is related to PKCS #11 functions. For more information, see "Auditing PKCS #11 [functions"](#page-21-0) on [page](#page-21-0) 10.

# **Tasks for application programmers**

Application programmers can write applications using the PKCS #11 API provided by ICSF. They should become familiar with the PKCS #11 specification, and with the information in this book. The PKCS #11 standard is defined on the RSA Laboratories Web site at [http://www.rsa.com/rsalabs/.](http://www.rsa.com/rsalabs/)

Application programmers can use the sample program, testpkcs11, to learn about building and running PKCS #11 applications, and to troubleshoot problems. For information about the sample program, see Chapter 3, "The [testpkcs11](#page-46-0) program," on [page](#page-46-0) 35.

# <span id="page-24-0"></span>**Chapter 2. The C API**

ICSF provides a PKCS #11 C language application program interface (API). This chapter highlights the differences between the z/OS API and the PKCS #11 V2.20 specification. To use this API, you must be familiar with both the PKCS #11 specification and the information in this chapter.

All manifest constants specified in this chapter can be found in the csnpdefs.h include file and (with the exceptions noted) in the PKCS #11 specification.

# **Using the C API**

To create or use a z/OS PKCS #11 token, an application needs to do the following:

- 1. Implicitly or explicitly load the PKCS #11 API DLL (CSNPCAPI for applications running in 31-bit addressing mode not using XPLINK, CSNPCA3X for applications running in 31-bit addressing mode using XPLINK, CSNPCA64 for 64-bit addressing mode ).
- 2. Locate the functions within that DLL, using the C\_GetFunctionList function.
- 3. Call C\_Initialize, which enables the application to call other functions in the API.
- 4. Determine the slots present, using the C\_GetSlotList function. This function returns a slot number for each existing token to which the application has access.
- 5. To use an existing token, the application iterates through the slots using C\_GetTokenInfo to find the token wanted.

To create a new token, the application uses the C\_WaitForSlotEvent function to add a new slot containing an uninitialized token. The application then uses the C\_InitToken function to initialize the new token and save it in the TKDS.

# **Deleting z/OS PKCS #11 tokens**

Because PKCS #11 tokens are typically physical hardware devices, the PKCS #11 specification provides no mechanism to delete tokens. However, for z/OS PKCS #11 tokens, which are virtual, there must be a capability to delete tokens. An application does this by calling the C\_InitToken function with a special label value \$\$DELETE-TOKEN\$\$ (assuming code page IBM1047), left justified and padded on the right to 32 characters.

**Tip:** Use the constant DEL\_TOK defined in csnpdefs.h.

## **Environment**

**Restriction:** The calling program must be running as a Language-Environmentenabled (LE-enabled) application in TCB mode only. SRB mode is not supported.

# **Key types and mechanisms supported**

ICSF supports the following PKCS #11 key types (CK\_KEY\_TYPE), depending on the limitations of the cryptographic hardware configuration. For the mechanisms supported by different hardware configurations, see [Table](#page-26-0) 4 on page 15.

- CKK\_RSA key lengths 512 to 2048 bits
- CKK DES
- CKK DES2
- CKK DES3

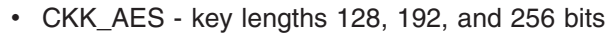

| Type (CK_MECHANISM_TYPE)  | Size factor    | <b>Flags</b>                                                                                                    |
|---------------------------|----------------|----------------------------------------------------------------------------------------------------|
| CKM_RSA_PKCS_KEY_PAIR_GEN | Bits           | CKF_HW CKF_GENERATE_KEY_PAIR                                                                                        |
| CKM_DES_KEY_GEN           | not applicable | CKF_HW CKF_GENERATE                                                                                                 |
| CKM_DES2_KEY_GEN          | not applicable | CKF_HW CKF_GENERATE                                                                                                 |
| CKM_DES3_KEY_GEN          | not applicable | CKF_HW CKF_GENERATE                                                                                                 |
| <b>CKM_RSA_PKCS</b>       | <b>Bits</b>    | CKF_HW CKF_ENCRYPT CKF_DECRYPT<br>CKF_WRAP CKF_UNWRAP CKF_SIGN<br>CKF_VERIFY CKF_SIGN_RECOVER<br>CKF_VERIFY_RECOVER |
| CKM_RSA_X_509             | <b>Bits</b>    | CKF_HW CKF_ENCRYPT CKF_DECRYPT<br>CKF_SIGN CKF_VERIFY<br>CKF_SIGN_RECOVER<br>CKF_VERIFY_RECOVER                     |
| CKM_MD5_RSA_PKCS          | <b>Bits</b>    | CKF_HW CKF_SIGN CKF_VERIFY                                                                                          |
| CKM_SHA1_RSA_PKCS         | Bits           | CKF_HW CKF_SIGN CKF_VERIFY                                                                                          |
| CKM_SHA256_RSA_PKCS       | Bits           | CKF_HW CKF_SIGN CKF_VERIFY                                                                                          |
| CKM_DES_ECB               | not applicable | CKF_HW CKF_ENCRYPT CKF_DECRYPT                                                                                      |
| CKM_DES_CBC               | not applicable | CKF_HW CKF_ENCRYPT CKF_DECRYPT                                                                                      |
| CKM_DES_CBC_PAD           | not applicable | CKF_HW CKF_ENCRYPT CKF_DECRYPT<br>CKF_WRAP CKF_UNWRAP                                                               |
| CKM_DES3_ECB              | not applicable | CKF_HW CKF_ENCRYPT CKF_DECRYPT                                                                                      |
| CKM_DES3_CBC              | not applicable | CKF_HW CKF_ENCRYPT CKF_DECRYPT                                                                                      |
| CKM_DES3_CBC_PAD          | not applicable | CKF_HW CKF_ENCRYPT CKF_DECRYPT<br>CKF_WRAP CKF_UNWRAP                                                               |
| CKM_SHA_1                 | not applicable | CKF_HW CKF_DIGEST                                                                                                   |
| CKM_SHA256                | not applicable | CKF_HW CKF_DIGEST                                                                                                   |
| CKM_RIPEMD160             | not applicable | CKF_HW CKF_DIGEST                                                                                                   |
| CKM_MD5                   | not applicable | CKF_HW CKF_DIGEST                                                                                                   |
| CKM_AES_KEY_GEN           | <b>Bytes</b>   | CKF_HW CKF_GENERATE                                                                                                 |
| CKM AES ECB               | <b>Bytes</b>   | CKF_HW CKF_ENCRYPT CKF_DECRYPT                                                                                      |
| CKM_AES_CBC               | <b>Bytes</b>   | CKF_HW CKF_ENCRYPT CKF_DECRYPT                                                                                      |
| CKM_AES_CBC_PAD           | <b>Bytes</b>   | CKF_HW CKF_ENCRYPT CKF_DECRYPT<br>CKF_WRAP_CKF_UNWRAP                                                               |

<span id="page-25-0"></span>*Table 3. Mechanism information as returned by C\_GetMechanismInfo (CK\_MECHANISM\_INFO)*

| Machine type and cryptographic<br>hardware | <b>Mechanisms supported</b>                                                                                                    | <b>Notes</b>                                                                                                    |
|--------------------------------------------|----------------------------------------------------------------------------------------------------|----------------------------------------------------------------------------------------------------|
| z800, z900 - CCF                           | CKM DES KEY GEN<br>CKM_DES2_KEY_GEN<br>CKM_DES3_KEY_GEN<br>CKM_RSA_PKCS<br>CKM RSA X 509<br>CKM MD5 RSA PKCS<br>CKM_SHA1_RSA_PKCS<br>CKM_DES_CBC<br>CKM_DES_CBC_PAD<br>CKM DES3 CBC<br>CKM_DES3_CBC_PAD<br>CKM_SHA_1<br>CKM_RIPEMD160<br>CKM MD5<br>CKM_AES_KEY_GEN<br>CKM AES CBC<br>CKM_AES_CBC_PAD<br>CKM_AES_ECB | This is the base set.<br>RSA private key operations limited to<br>1024 bits in length (maximum) and<br>no key pair generation capability.<br>The DES3 and AES mechanisms are<br>not present on systems that are<br>export-controlled. |
| z800, z900 - PCICC                         | Base set plus:<br>CKM RSA PKCS KEY PAIR GEN                                                                                                    | RSA private key operations limited to<br>2048 bits in length (maximum).                                                                                                    |
| z890, z990 - PCIXCC or CEX2C               | Base set plus:<br>CKM RSA PKCS KEY PAIR GEN<br>CKM DES ECB<br>CKM_DES3_ECB                                                                                                    | RSA private key operations limited to<br>2048 bits in length (maximum).<br>The DES3 and AES mechanisms are<br>not present on systems that are<br>export-controlled.                                                                   |
| z9™ 109 - CEX2C                            | Base set plus:<br>CKM_RSA_PKCS_KEY_PAIR_GEN<br>CKM DES ECB<br>CKM_DES3_ECB<br>CKM_SHA256_RSA_PKCS<br>CKM SHA256                                                                                                    | RSA private key operations limited to<br>2048 bits in length (maximum).<br>The DES3 and AES mechanisms are<br>not present on systems that are<br>export-controlled.                                                                   |

<span id="page-26-0"></span>*Table 4. Mechanisms supported by specific cryptographic hardware*

# **Objects and attributes supported**

ICSF supports the following PKCS #11 object types (CK\_OBJECT\_CLASS):

- CKO DATA
- CKO\_CERTIFICATE CKC\_X\_509 only
- CKO\_PUBLIC\_KEY CKK\_RSA only
- CKO\_PRIVATE\_KEY CKK\_RSA only
- CKO\_SECRET\_KEY CKK\_DES, CKK\_DES2, CKK\_DES3, and CKK\_AES only

The footnotes described in Table 5 are taken from the PKCS #11 specification and apply to the attribute tables that follow.

*Table 5. Common footnotes for object attribute tables*

| <b>Footnote</b><br>number | Footnote meaning                                                         |
|---------------------------|--------------------------------------------------------------------------|
|                           | Must be specified when object is created with <b>C</b> CreateObject.     |
| 2                         | Must not be specified when object is created with <b>C</b> CreateObject. |

<span id="page-27-0"></span>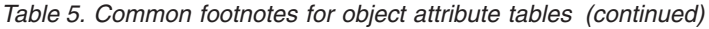

| <b>Footnote</b><br>number | <b>Footnote meaning</b>                                                                                                    |
|---------------------------|----------------------------------------------------------------------------------------------------|
| 3                         | Must be specified when object is generated with C_GenerateKey or C_GenerateKeyPair.                                                                                                    |
| 4                         | Must not be specified when object is generated with C_GenerateKey or C_GenerateKeyPair.                                                                                                    |
| 5                         | Must be specified when object is unwrapped with <b>C_UnwrapKey</b> .                                                                                                    |
| 6                         | Must not be specified when object is unwrapped with <b>C_UnwrapKey</b> .                                                                                                    |
| $\overline{7}$            | Cannot be revealed if object has its <b>CKA_SENSITIVE</b> attribute set to TRUE or its<br><b>CKA EXTRACTABLE</b> attribute set to FALSE.                                                                                                    |
| 8                         | May be modified after object is created with a C_SetAttributeValue call, or in the process of copying<br>object with a C_CopyObject call. However, it is possible that a particular token may not permit<br>modification of the attribute, or may not permit modification of the attribute during the course of a<br>C_CopyObject call. |
| 9                         | Default value is token-specific, and may depend on the values of other attributes.                                                                                                    |
| 10                        | Can only be set to TRUE by the SO user.                                                                                                    |
| 11                        | May be changed during a C_CopyObject call but not on a C_SetAttributeValue call                                                                                                    |

[Table](#page-26-0) 6. Data object attributes that ICSF supports. For the meanings of the footnotes, see Table 5 on page 15.

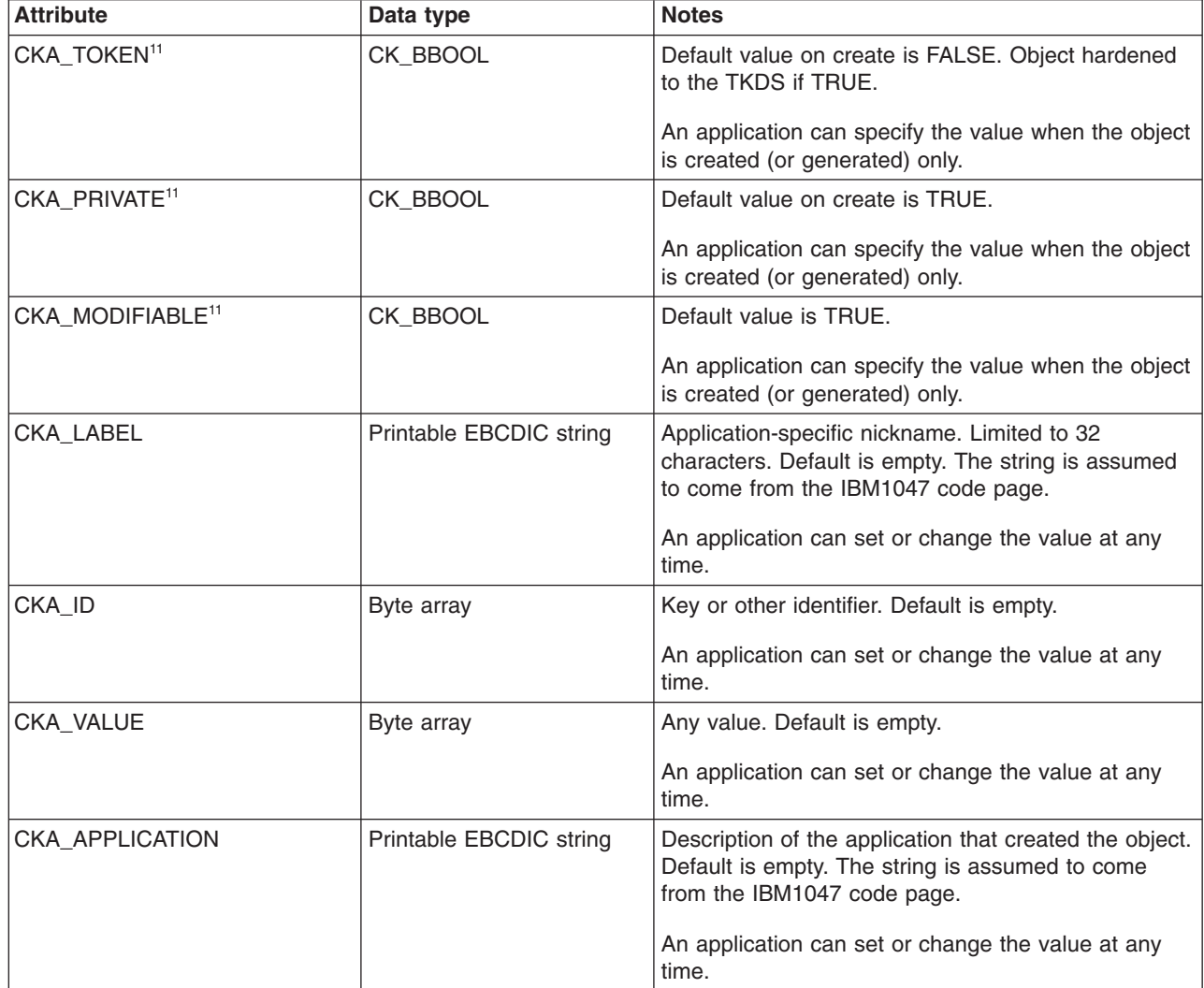

<span id="page-28-0"></span>[Table](#page-26-0) 6. Data object attributes that ICSF supports (continued). For the meanings of the footnotes, see Table 5 on *[page](#page-26-0) 15.*

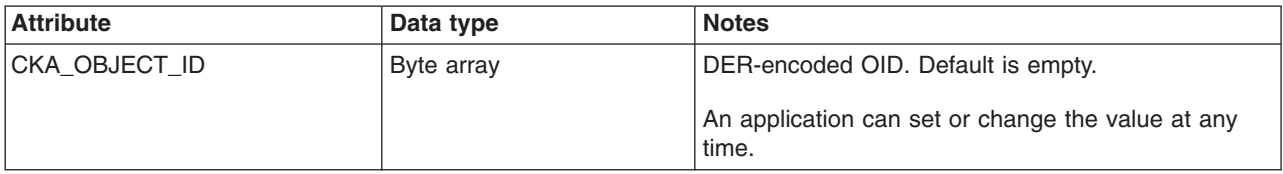

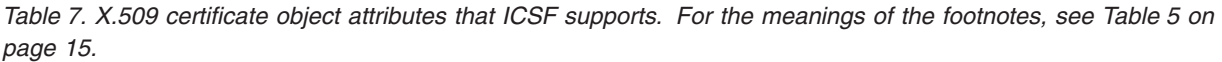

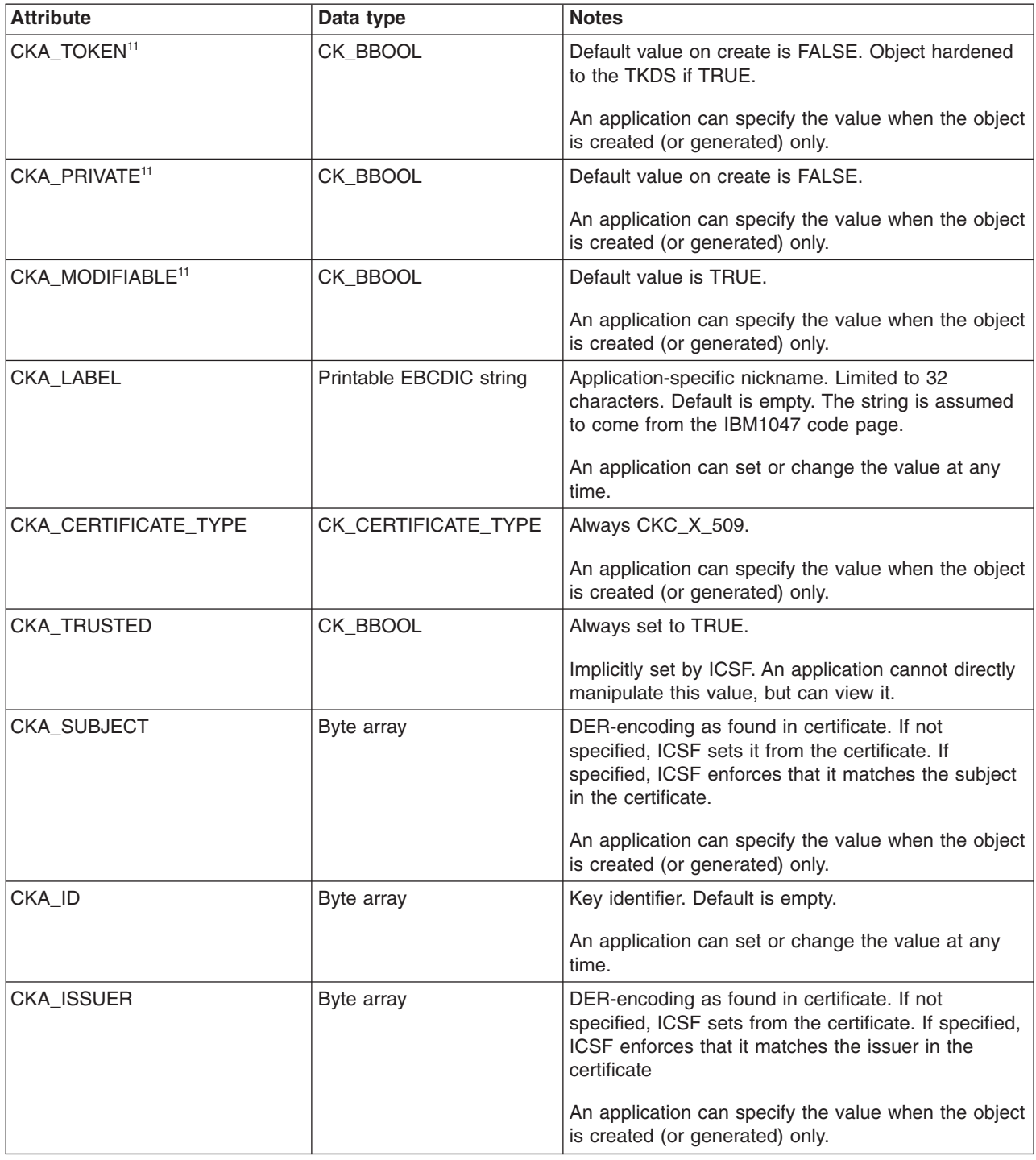

<span id="page-29-0"></span>Table 7. X.509 certificate object attributes that ICSF supports (continued). For the meanings of the footnotes, see *[Table](#page-26-0) 5 on page 15.*

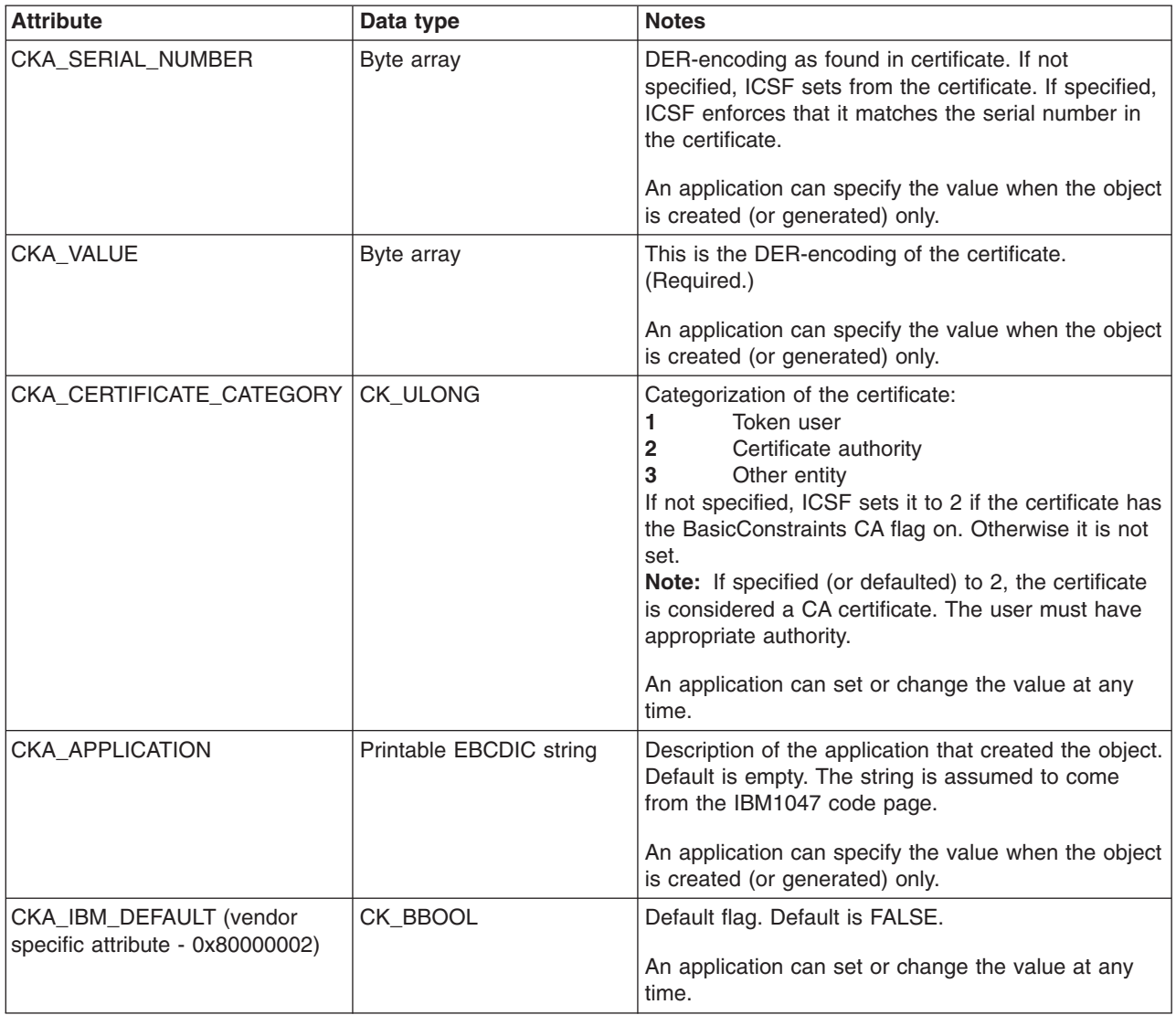

[Table](#page-26-0) 8. Secret key object attributes that ICSF supports. For the meanings of the footnotes, see Table 5 on page 15.

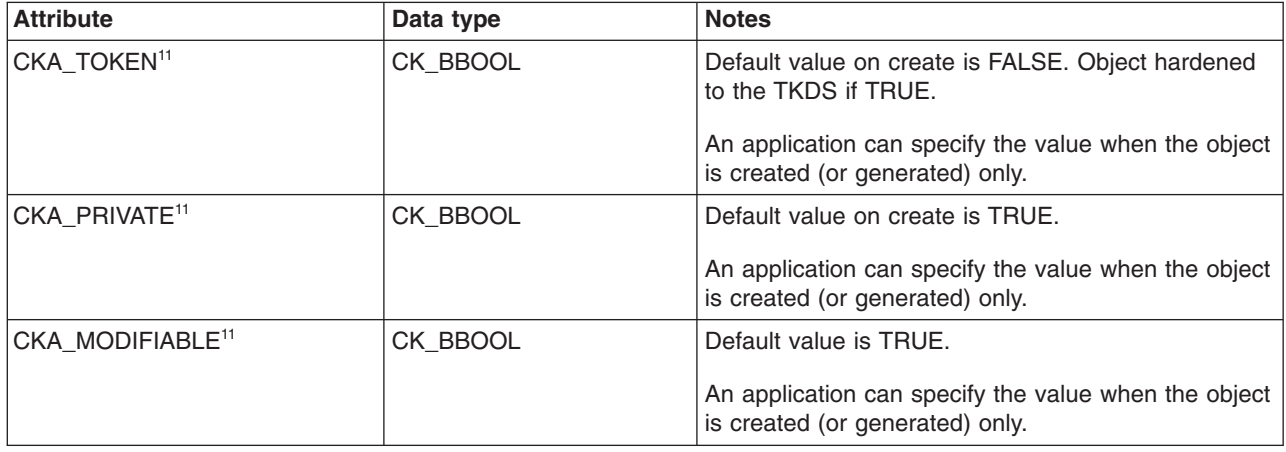

[Table](#page-26-0) 8. Secret key object attributes that ICSF supports (continued). For the meanings of the footnotes, see Table 5 *on [page](#page-26-0) 15.*

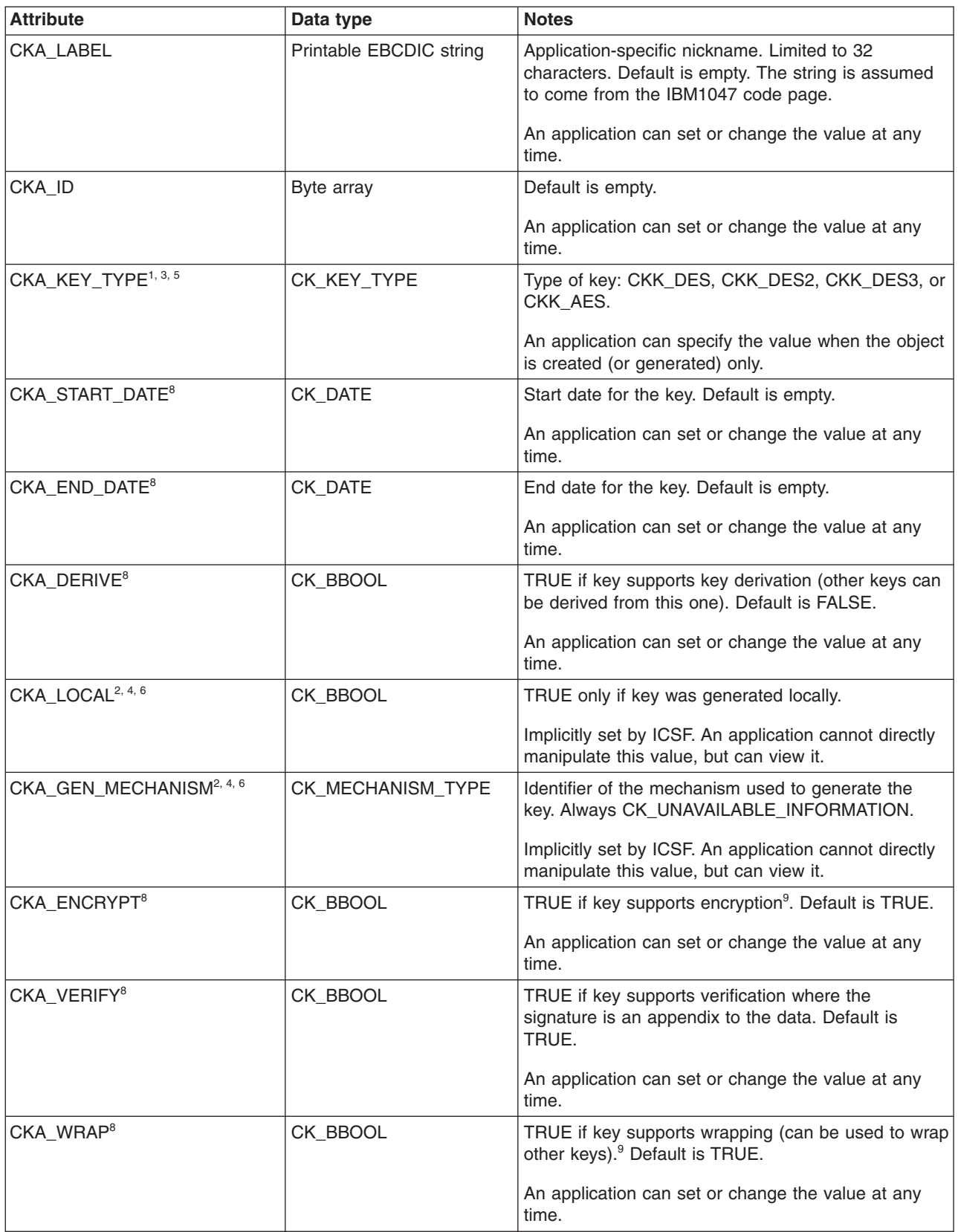

[Table](#page-26-0) 8. Secret key object attributes that ICSF supports (continued). For the meanings of the footnotes, see Table 5 *on [page](#page-26-0) 15.*

| <b>Attribute</b>                            | Data type               | <b>Notes</b>                                                                                                    |
|---------------------------------------------|-------------------------|----------------------------------------------------------------------------------------------------|
| CKA_DECRYPT <sup>8</sup>                    | CK_BBOOL                | TRUE if key supports decryption. <sup>9</sup> Default is TRUE.                                                                            |
|                                             |                         | An application can set or change the value at any<br>time.                                                                                |
| CKA_SIGN <sup>8</sup>                       | CK_BBOOL                | TRUE if key supports signatures where the signature<br>is an appendix to the data. <sup>9</sup> Default is TRUE.                          |
|                                             |                         | An application can set or change the value at any<br>time.                                                                                |
| CKA_UNWRAP <sup>8</sup>                     | CK_BBOOL                | TRUE if key supports unwrapping (can be used to<br>unwrap other keys) <sup>9</sup> . Default is TRUE.                                     |
|                                             |                         | An application can set or change the value at any<br>time.                                                                                |
| CKA_EXTRACTABLE <sup>8</sup>                | CK_BBOOL                | TRUE if key is extractable. Caller can change from<br>TRUE to FALSE only. Default is TRUE.                                                |
|                                             |                         | An application can set or change the value, as per<br>PKCS #11 restrictions.                                                              |
| CKA_SENSITIVE <sup>8</sup>                  | CK_BBOOL                | TRUE if key is sensitive. Caller can change from<br>FALSE to TRUE only. Default is FALSE.                                                 |
|                                             |                         | An application can set or change the value, as per<br>PKCS #11 restrictions.                                                              |
| CKA_ALWAYS_SENSITIVE <sup>2, 4, 6</sup>     | CK_BBOOL                | TRUE if key has always had the CKA_SENSITIVE<br>attribute set to TRUE.                                                                    |
|                                             |                         | Implicitly set by ICSF. An application cannot directly<br>manipulate this value, but can view it.                                         |
| CKA_NEVER_EXTRACTABLE <sup>2, 4,</sup><br>6 | CK_BBOOL                | TRUE if key has never had the<br>CKA_EXTRACTABLE attribute set to TRUE.                                                                   |
|                                             |                         | Implicitly set by ICSF. An application cannot directly<br>manipulate this value, but can view it.                                         |
| CKA_VALUE <sup>1, 4, 6, 7</sup>             | Byte array              | The key.                                                                                                    |
|                                             |                         | Sensitive key part.                                                                                                    |
|                                             |                         | An application can specify the value when the object<br>is created (or generated) only.                                                   |
| CKA_VALUE_LEN <sup>2, 3, 6</sup>            | CK_ULONG                | Length of the key in bytes (AES only).                                                                                                    |
|                                             |                         | An application can specify the value when the object<br>is created (or generated) only.                                                   |
| <b>CKA_APPLICATION</b>                      | Printable EBCDIC string | Description of the application that created the object.<br>Default is empty. The string is assumed to come<br>from the IBM1047 code page. |
|                                             |                         | An application can specify the value when the object<br>is created (or generated) only.                                                   |

<span id="page-32-0"></span>[Table](#page-26-0) 9. Public key object attributes that ICSF supports. For the meanings of the footnotes, see Table 5 on page 15.

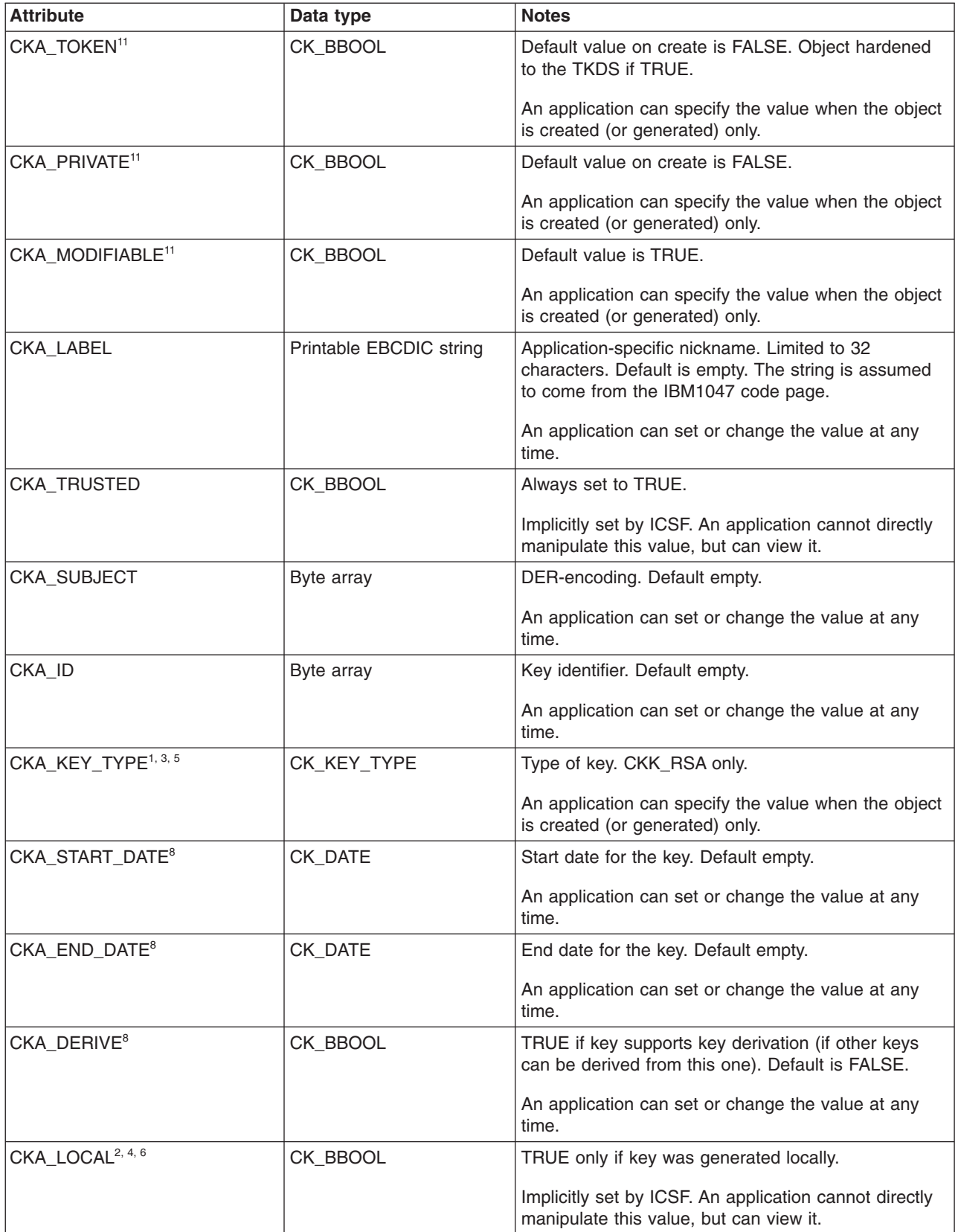

<span id="page-33-0"></span>[Table](#page-26-0) 9. Public key object attributes that ICSF supports (continued). For the meanings of the footnotes, see Table 5 *on [page](#page-26-0) 15.*

| <b>Attribute</b>                            | Data type               | <b>Notes</b>                                                                                                    |
|---------------------------------------------|-------------------------|----------------------------------------------------------------------------------------------------|
| CKA KEY GEN MECHANISM <sup>2,</sup><br>4, 6 | CK_MECHANISM_TYPE       | Identifier of the mechanism used to generate the key.<br>Always CK_UNAVAILABLE_INFORMATION.                                               |
|                                             |                         | Implicitly set by ICSF. An application cannot directly<br>manipulate this value, but can view it.                                         |
| CKA_ENCRYPT <sup>8</sup>                    | CK_BBOOL                | TRUE if key supports encryption. <sup>9</sup> Default is TRUE.                                                                            |
|                                             |                         | An application can set or change the value at any<br>time.                                                                                |
| CKA_VERIFY <sup>8</sup>                     | CK BBOOL                | TRUE if key supports verification where the signature<br>is an appendix to the data. Default is TRUE.                                     |
|                                             |                         | An application can set or change the value at any<br>time.                                                                                |
| CKA_VERIFY_RECOVER <sup>8</sup>             | CK_BBOOL                | TRUE if key supports verification where the data is<br>recovered from the signature. <sup>9</sup> Default is TRUE.                        |
|                                             |                         | An application can set or change the value at any<br>time.                                                                                |
| CKA WRAP <sup>8</sup>                       | CK_BBOOL                | TRUE if key supports wrapping (can be used to wrap<br>other keys). <sup>9</sup> Default is TRUE.                                          |
|                                             |                         | An application can set or change the value at any<br>time.                                                                                |
| <b>CKA APPLICATION</b>                      | Printable EBCDIC string | Description of the application that created the object.<br>Default is empty. The string is assumed to come from<br>the IBM1047 code page. |
|                                             |                         | An application can specify the value when the object<br>is created (or generated) only.                                                   |

[Table](#page-26-0) 10. RSA public key object attributes that ICSF supports. For the meanings of the footnotes, see Table 5 on *[page](#page-26-0) 15.*

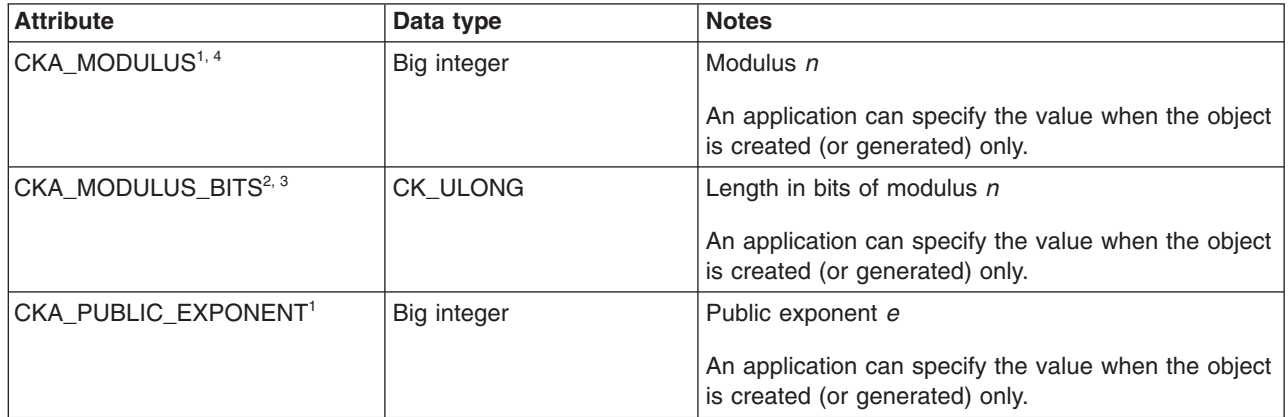

<span id="page-34-0"></span>[Table](#page-26-0) 11. Private key object attributes that ICSF supports. For the meanings of the footnotes, see Table 5 on page *[15.](#page-26-0)*

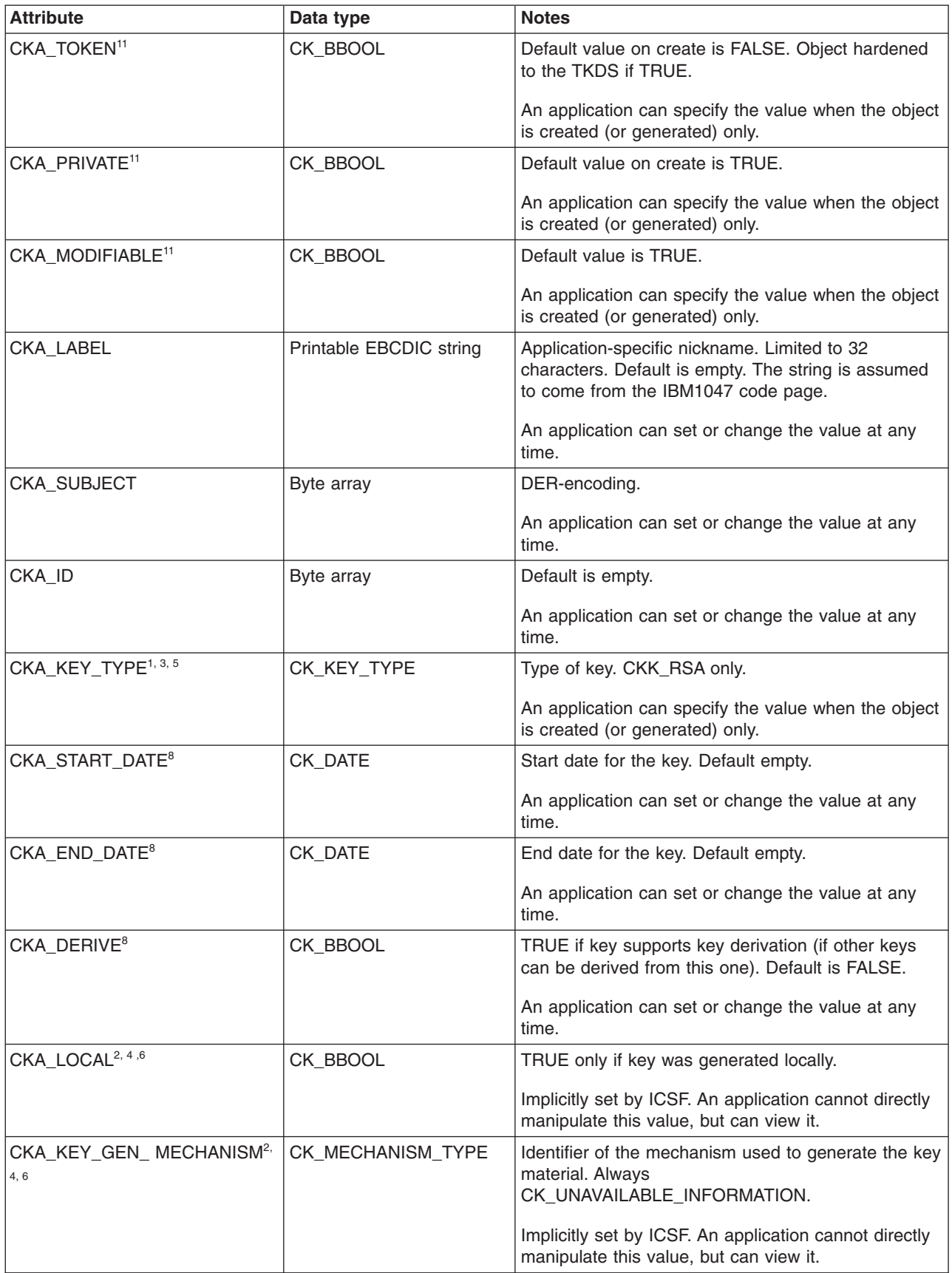

<span id="page-35-0"></span>Table 11. Private key object attributes that ICSF supports (continued). For the meanings of the footnotes, see *[Table](#page-26-0) 5 on page 15.*

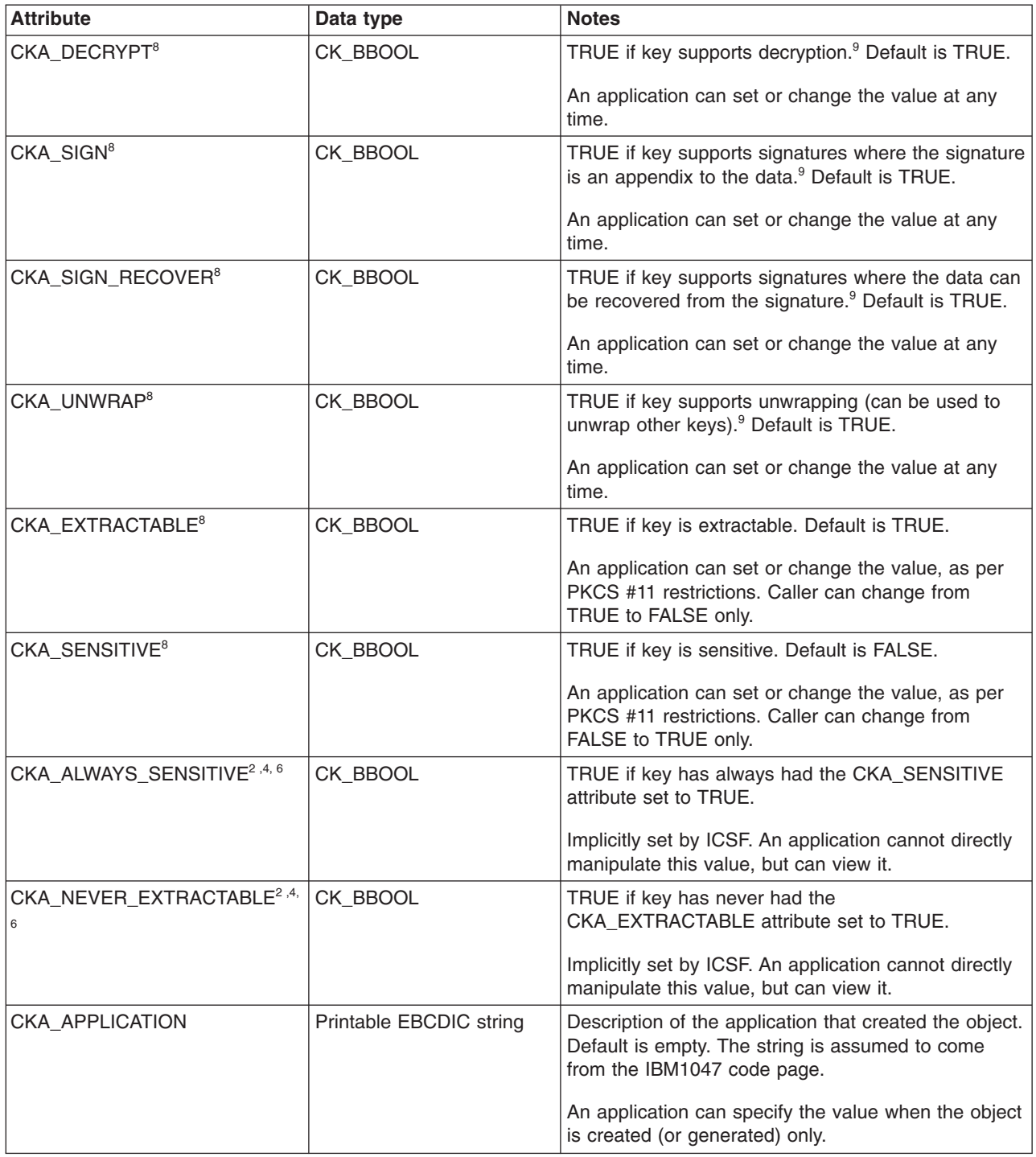

[Table](#page-26-0) 12. RSA private key object attributes that ICSF supports. For the meanings of the footnotes, see Table 5 on *[page](#page-26-0) 15.*

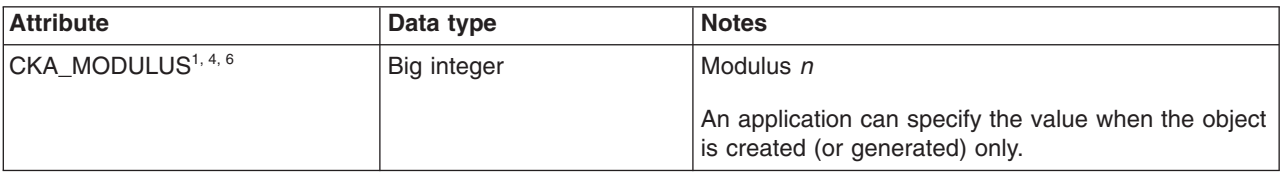
<span id="page-36-0"></span>Table 12. RSA private key object attributes that ICSF supports (continued). For the meanings of the footnotes, see *[Table](#page-26-0) 5 on page 15.*

| <b>Attribute</b>                          | Data type   | <b>Notes</b>                                                                            |  |
|-------------------------------------------|-------------|-----------------------------------------------------------------------------------------|--|
| CKA_PUBLIC_EXPONENT <sup>4, 6</sup>       | Big integer | Public exponent e                                                                       |  |
|                                           |             | An application can specify the value when the object<br>is created (or generated) only. |  |
| CKA_PRIVATE_EXPONENT <sup>1, 4,6</sup> ,7 | Big integer | Private exponent d                                                                      |  |
|                                           |             | Sensitive key part.                                                                     |  |
|                                           |             | An application can specify the value when the object<br>is created (or generated) only. |  |
| CKA_PRIME_14, 6, 7                        | Big integer | Prime p                                                                                 |  |
|                                           |             | Sensitive key part.                                                                     |  |
|                                           |             | An application can specify the value when the object<br>is created (or generated) only. |  |
| CKA_PRIME_24, 6, 7                        | Big integer | Prime q                                                                                 |  |
|                                           |             | Sensitive key part.                                                                     |  |
|                                           |             | An application can specify the value when the object<br>is created (or generated) only. |  |
| CKA_EXPONENT_14, 6, 7                     | Big integer | Private exponent d modulo p-1                                                           |  |
|                                           |             | Sensitive key part.                                                                     |  |
|                                           |             | An application can specify the value when the object<br>is created (or generated) only. |  |
| CKA_EXPONENT_24, 6, 7                     | Big integer | Private exponent d modulo q-1                                                           |  |
|                                           |             | Sensitive key part.                                                                     |  |
|                                           |             | An application can specify the value when the object<br>is created (or generated) only. |  |
| CKA_COEFFICIENT <sup>4, 6, 7</sup>        | Big integer | CRT coefficient $q^1$ mod p                                                             |  |
|                                           |             | Sensitive key part.                                                                     |  |
|                                           |             | An application can specify the value when the object<br>is created (or generated) only. |  |

### **Library, slot, and token information**

PKCS #11 maintains information about the library code, slots, and tokens, which can be set and queried by calling the library functions. For z/OS this information is as follows:

CK\_INFO - Returned by C\_GetInfo. not modifiable by applications.

- cryptokiVersion 2.20
- v manufacturerID "IBM Corp. "
- v libraryDescription "z/OS PKCS11 library "
- libraryVersion 2.9 (coincides with the current z/OS release)

<span id="page-37-0"></span>CK\_SLOT\_INFO - Returned by C\_GetSlotInfo. not modifiable by applications

- slotDescription "z/OS PKCS11 virtual smart card
- manufacturerID "IBM Corp.
- flags for any slot returned by C\_GetSlotList the following flags are set: – CKF\_TOKEN\_PRESENT=ON
	- CKF\_REMOVABLE\_DEVICE=ON
	- CKF\_HW\_SLOT=OFF
- hardwareVersion 2.9 (coincides with current z/OS release)
- firmwareVersion 2.9 (coincides with current z/OS release)

CK\_TOKEN\_INFO - Set by C\_InitToken . Returned by C\_GetTokenInfo

- label As specified
- v manufacturerID "z/OS PKCS11 API " (Might be set to other values if the token was initialized outside of the C API.)
- model "HCR7740  $\blacksquare$ " (coincides with the release that the token was created) (Might be set to other values if the token was initialized outside of the C API.)
- v serialNumber "0 " (Might be set to other values if the token was initialized outside of the C API.)
- v flags the following flags are set ON for any initialized token. All others are OFF:
	- CKF\_RNG
	- CKF\_PROTECTED\_AUTHENTICATION\_PATH
	- CKF\_TOKEN\_INITIALIZED
	- CKF\_USER\_PIN\_INITIALIZED
- ulMaxSessionCount CK\_UNAVAILABLE\_INFORMATION
- ulSessionCount CK\_UNAVAILABLE\_INFORMATION
- ulMaxRwSessionCount CK\_UNAVAILABLE\_INFORMATION
- ulRwSessionCount CK\_UNAVAILABLE\_INFORMATION
- ulMaxPinLen CK\_UNAVAILABLE\_INFORMATION
- ulMinPinLen 0
- ulTotalPublicMemory CK\_UNAVAILABLE\_INFORMATION
- ulFreePublicMemory CK\_UNAVAILABLE\_INFORMATION
- ulTotalPrivateMemory CK\_UNAVAILABLE\_INFORMATION
- ulFreePrivateMemory CK\_UNAVAILABLE\_INFORMATION
- hardwareVersion 2.9 (coincides with current z/OS release)
- firmwareVersion 2.9 (coincides with current z/OS release)
- utcTime GMT date and time that the token was last updated

CK\_SESSION\_INFO - Returned by C\_GetSessionInfo

- slotId The slot in question
- state CK\_UNAVAILABLE\_INFORMATION
- flags As defined by the PKCS #11 specification
- ulDeviceError A mapping of the last ICSF return and reason code values related to this session. For more information see ["Function](#page-43-0) return codes" on page 32.

### <span id="page-38-0"></span>**Functions supported**

ICSF supports a subset of the standard PKCS #11 functions, and several non-standard functions.

### **Standard functions supported**

Table 13 lists the standard PKCS #11 functions that ICSF supports. Any function not listed is not supported and returns the CKR\_FUNCTION\_NOT\_SUPPORTED return code.

*Table 13. Standard PKCS #11 functions that ICSF supports*

| <b>Function</b>                     | <b>Usage notes</b>                                                                                                    |  |
|-------------------------------------|----------------------------------------------------------------------------------------------------|--|
| <b>General purpose functions</b>    |                                                                                                    |  |
| C_Initialize()                      | The library always uses OS locking for thread<br>serialization. Therefore, if C_Initialize is called with the<br>CreateMutex, DestroyMutex, LockMutex, and<br>UnlockMutex function pointer arguments set and the<br>CKF_OS_LOCKING_OK flag is not set, C_Initialize fails<br>and returns the value CKR_CANT_LOCK.<br>When C_Initialize is called, the application-specific set of<br>$\bullet$<br>(virtual) slot IDs is allocated, one for each preexisting<br>token that the application is authorized to use. (See the<br>descriptions of C_GetSlotList and C_WaitForSlotEvent for<br>information on how this set can increase in size.) The one<br>exception to this occurs when C_Initialize is called by a<br>child process after fork. If the PKCS #11 environment is<br>inherited by the child process, the slot list and token state<br>is not refreshed. |  |
| C_Finalize()                        |                                                                                                    |  |
| C_GetInfo()                         |                                                                                                    |  |
| C_GetFunctionList()                 |                                                                                                    |  |
| Slot and token management functions |                                                                                                    |  |
| C_GetSlotList()                     | If the pSlotList argument is NULL, this function returns<br>only the number of allocated slots. In the process of<br>returning this number C_GetSlotList searches for new<br>tokens to which the application has access. If new tokens<br>are found, slot IDs are allocated for them. This search is<br>only performed if at least 5 seconds has passed since the<br>last search was made.<br>If the pSlotList argument is non-NULL, this function<br>returns the current list of virtual slot IDs. No attempt is<br>made to discover new tokens created by other<br>applications.<br>The tokenPresent argument flag is meaningless as all                                                                                                    |  |
| C_GetSlotInfo()                     | allocated slots have a token present.                                                                                                    |  |
|                                     |                                                                                                    |  |
| C_GetTokenInfo()                    |                                                                                                    |  |

| <b>Function</b>                     | <b>Usage notes</b>                                                                                                    |
|-------------------------------------|----------------------------------------------------------------------------------------------------|
| C_WaitForSlotEvent()                | $\bullet$<br>This function is used to dynamically allocate an additional<br>slot in order to create a new token. There are no other<br>slot events. The newly allocated slot ID is returned as the<br>pSlot argument.<br>• The CKF_DONT_BLOCK argument flag is meaningless<br>because this function never blocks. The dynamic slot<br>allocation occurs synchronously.  |
| C_GetMechanismList()                | The list of functions returned reflects the capabilities of the<br>current cryptographic hardware configuration.<br>Note: The loss or addition of hardware on the fly is not<br>detected or reflected. (For example, on a z9-109, if the only<br>CEX2C present is deactivated, this function still returns the<br>mechanisms that require an active CEX2C to function.) |
| C_GetMechanismInfo()                | The output of this function reflects the capabilities of the<br>current cryptographic hardware configuration.                                                                                                    |
| C_InitToken()                       | Tokens are protected by the security manager through<br>profiles in the CRYPTOZ class. PINs are not used. The pPin<br>and ulPinLen arguments are ignored.                                                                                                    |
| C_InitPIN()                         | Tokens are protected by the security manager through<br>profiles in the CRYPTOZ class. PINs are not used. This<br>function performs no operation and always returns CKR_OK.                                                                                                    |
| C_SetPIN()                          | Tokens are protected by the security manager through<br>profiles in the CRYPTOZ class. PINs are not used. This<br>function performs no operation and always returns CKR_OK.                                                                                                    |
| <b>Session management functions</b> |                                                                                                    |
| C_OpenSession()                     | The Notify and pApplication arguments are ignored.                                                                                                    |
| C_CloseSession()                    |                                                                                                    |
| C_CloseAllSessions()                |                                                                                                    |
| C_GetSessionInfo()                  | The state field returned is meaningless. It is always set to<br>CK_UNAVAILABLE_INFORMATION.                                                                                                    |
| C_GetOperationState()               | Returns CKR_STATE_UNSAVEABLE if a find is active or<br>more than one cryptographic operation is active.                                                                                                    |
| C_SetOperationState()               |                                                                                                    |
| C_Login()                           | Tokens are protected by the security manager through<br>profiles in the CRYPTOZ class. Applications are always<br>logged in to the security manager. PINs are not used. This<br>function has no effect on the session state and always<br>returns CKR_OK.                                                                                                    |
| C_Logout()                          | Tokens are protected by the security manager through<br>profiles in the CRYPTOZ class. Applications are always<br>logged in to the security manager. PINs are not used. This<br>function has no effect on the session state and always<br>returns CKR OK.                                                                                                    |
| <b>Object management functions</b>  |                                                                                                    |
| C_CreateObject()                    |                                                                                                    |
| C_CopyObject()                      |                                                                                                    |
| C_DestroyObject()                   |                                                                                                    |
| C_GetObjectSize()                   |                                                                                                    |

<span id="page-39-0"></span>*Table 13. Standard PKCS #11 functions that ICSF supports (continued)*

<span id="page-40-0"></span>

| <b>Function</b>             | <b>Usage notes</b>                                                                                                    |  |
|-----------------------------|----------------------------------------------------------------------------------------------------|--|
| C_GetAttributeValue()       |                                                                                                    |  |
| C_SetAttributeValue()       |                                                                                                    |  |
| C_FindObjectsInit()         |                                                                                                    |  |
| C_FindObjects()             | Sensitive attributes cannot be used as search criteria when<br>the object is marked sensitive or not exportable. Doing so<br>results in no match found.                                                                                                    |  |
| C_FindObjectsFinal()        |                                                                                                    |  |
| <b>Encryption functions</b> |                                                                                                    |  |
| C_EncryptInit()             | The following mechanisms are supported:<br>CKM_DES_ECB<br>CKM_DES_CBC<br>CKM_DES_CBC_PAD<br>CKM_DES3_ECB<br>CKM_DES3_CBC<br>CKM_DES3_CBC_PAD<br><b>CKM_RSA_PKCS</b><br>CKM_RSA_X_509<br>CKM_AES_CBC<br>$\bullet$<br>CKM_AES_ECB<br>CKM_AES_CBC_PAD           |  |
| C_Encrypt()                 |                                                                                                    |  |
| C_EncryptUpdate()           | Multiple-part encryption is not supported for the<br>CKM_RSA_PKCS and CKM_RSA_X_509 mechanisms                                                                                                    |  |
| C_EncryptFinal()            | Multiple-part encryption is not supported for the<br>CKM_RSA_PKCS and CKM_RSA_X_509 mechanisms.                                                                                                    |  |
| <b>Decryption functions</b> |                                                                                                    |  |
| C_DecryptInit()             | The following mechanisms are supported:<br>• CKM_DES_ECB<br>• CKM_DES_CBC<br>CKM_DES_CBC_PAD<br>CKM_DES3_ECB<br>$\bullet$<br>CKM_DES3_CBC<br>CKM_DES3_CBC_PAD<br>CKM_RSA_PKCS<br>$\bullet$<br>CKM_RSA_X_509<br>CKM_AES_CBC<br>CKM_AES_ECB<br>CKM_AES_CBC_PAD |  |
| C_Decrypt()                 |                                                                                                    |  |
| C_DecryptUpdate()           | Multiple-part decryption is not supported for the<br>CKM_RSA_PKCS and CKM_RSA_X_509 mechanisms.                                                                                                    |  |
| C_DecryptFinal()            | Multiple-part decryption is not supported for the<br>CKM_RSA_PKCS and CKM_RSA_X_509 mechanisms.                                                                                                    |  |
|                             | <b>Message digesting functions</b>                                                                                                    |  |
| C_DigestInit()              | The following mechanisms are supported:<br>CKM_MD5<br>CKM_SHA_1<br>CKM_SHA256<br>CKM_RIPEMD160                                                                                                    |  |
| C_Digest()                  |                                                                                                    |  |

*Table 13. Standard PKCS #11 functions that ICSF supports (continued)*

| <b>Usage notes</b>                                                                                                    |  |  |
|----------------------------------------------------------------------------------------------------|--|--|
|                                                                                                    |  |  |
|                                                                                                    |  |  |
| Signing and message authentication coding (MACing) functions                                                                                                    |  |  |
| The following mechanisms are supported:<br>• CKM_RSA_X_509<br>• CKM_RSA_PKCS<br>• CKM MD5_RSA_PKCS<br>• CKM_SHA1_RSA_PKCS<br>• CKM_SHA256_RSA_PKCS                                                                                  |  |  |
|                                                                                                    |  |  |
| Multiple-part signature is not supported for the<br>CKM_RSA_PKCS and CKM_RSA_X_509 mechanisms.                                                                                                    |  |  |
| Multiple-part signature is not supported for the<br>CKM_RSA_PKCS and CKM_RSA_X_509 mechanisms.                                                                                                    |  |  |
| Functions for verifying signatures and message authentication codes (MACs)                                                                                                    |  |  |
| The following mechanisms are supported:<br>CKM RSA X 509<br>• CKM_RSA_PKCS<br>• CKM_MD5_RSA_PKCS<br>CKM_SHA1_RSA_PKCS<br>CKM_SHA256_RSA_PKCS                                                                                        |  |  |
|                                                                                                    |  |  |
| Multiple-part verify is not supported for the<br>CKM_RSA_PKCS and CKM_RSA_X_509 mechanisms.                                                                                                    |  |  |
| Multiple-part verify is not supported for the<br>CKM_RSA_PKCS and CKM_RSA_X_509 mechanisms.                                                                                                    |  |  |
|                                                                                                    |  |  |
| The following mechanisms are supported:<br>• CKM_DES_KEY_GEN<br>• CKM_DES2_KEY_GEN<br>CKM_DES3_KEY_GEN<br>• CKM AES KEY GEN                                                                                                    |  |  |
| The following mechanisms are supported:<br>CKM_RSA_PKCS_KEY_PAIR_GEN                                                                                                    |  |  |
| The following mechanisms are supported for wrapping<br>symmetric keys:<br>• CKM_RSA_PKCS<br>The following mechanisms are supported for wrapping<br>asymmetric keys:<br>• CKM_DES_CBC_PAD<br>• CKM_DES3_CBC_PAD<br>• CKM_AES_CBC_PAD |  |  |
|                                                                                                    |  |  |

<span id="page-41-0"></span>*Table 13. Standard PKCS #11 functions that ICSF supports (continued)*

| <b>Function</b>                    | <b>Usage notes</b>                                                                                                    |  |
|------------------------------------|----------------------------------------------------------------------------------------------------|--|
| C UnwrapKey()                      | The following mechanisms are supported unwrapping<br>symmetric keys:<br>• CKM RSA PKCS                                                        |  |
|                                    | The following mechanisms are supported unwrapping<br>asymmetric keys:<br>• CKM DES CBC PAD<br>• CKM DES3 CBC PAD<br>• CKM AES CBC PAD         |  |
| Random number generation functions |                                                                                                    |  |
| C SeedRandom()                     | This function always returns the value<br>CKR RANDOM SEED NOT SUPPORTED because the<br>z/OS hardware random number generator is self-seeding. |  |
| C GenerateRandom()                 |                                                                                                    |  |

<span id="page-42-0"></span>*Table 13. Standard PKCS #11 functions that ICSF supports (continued)*

### **Non-standard functions supported**

The following non-standard function is also supported. Because it is non-standard, it does not appear in the PKCS #11 CK\_FUNCTION\_LIST structure returned by C\_GetFunctionList(). To invoke this function, the caller must either locate the function in the main DLL using dlsym(), or link the application program with the main DLL's sidedeck.

*Table 14. Syntax of the CK\_RV CSN\_FindALLObjects() function*

| CSN FindALLObjects ( |                  |
|----------------------|------------------|
| CK SESSION HANDLE    | hSession,        |
| CK OBJECT HANDLE PTR | phObject.        |
| CK ULONG             | ulMaxObjectCount |
| CK ULONG PTR         | pulObjectCount   |
| ) ;                  |                  |
|                      |                  |

CSN\_FindALLObjects() is identical to C\_FindObjects(), except that it uses the ALL rule array keyword when invoking the ICSF CSFPTRL callable service. This can result in CSN\_FindALLObjects() returning handles to private objects even if the caller has insufficient SAF authority to view such objects. CSN\_FindALLObjects() returns a private key handle (and C\_FindObjects does not) when the following conditions are all met:

- 1. The private object matches the search criteria.
- 2. No sensitive attributes were specified in the search criteria. The sensitive values for this service are:
	- For a secret key object: CKA\_VALUE
	- For a private key object: CKA\_PRIVATE\_EXPONENT, CKA\_PRIME\_1, CKA\_PRIME\_2, CKA\_EXPONENT\_1, CKA\_EXPONENT\_2, CKA\_COEFFICIENT
- 3. The caller has only Weak SO or SO R/W permission to the token.

For more information about CSFPTRL processing with respect to the ALL rule array keyword, see *z/OS Cryptographic Services ICSF Application Programmer's Guide*.

### <span id="page-43-0"></span>**Function return codes**

In general, the PKCS #11 function return codes are defined in the PKCS #11 specification. However, the following function return codes have a meaning specific to z/OS:

#### **CKR\_TOKEN\_NOT\_PRESENT**

ICSF is not running or the TKDS is not properly configured. Note that this return code has no relationship to the slot flag CKF\_TOKEN\_PRESENT.

#### **CKR\_TOKEN\_NOT\_RECOGNIZED**

The caller is not authorized to perform the action requested.

#### **CKR\_MECHANISM\_INVALID**

The specified mechanism is either unknown or not supported by the current cryptographic hardware configuration.

#### **CKR\_DEVICE\_REMOVED**

The token no longer exists. When this error is detected, the token flags are cleared indicating that the token is no longer initialized. It can be re-initialized as a new token, if desired.

Other ICSF-related errors are returned as vendor-defined error codes (CKR\_VENDOR\_DEFINED). The ICSF return and reason codes are combined into the single return code as follows:

#define CKR\_IBM\_ICSF\_ERROR 0xC0000000 /\* High order byte mask indicating ICSF error \*/ #define CKR\_IBM\_ICSF\_ERROR\_RET 0x00FF0000 /\* Second byte is the return code \*/ #define CKR\_IBM\_ICSF\_ERROR\_RSN 0x0000FFFF /\* low order half word is reason code \*/

This mapping is also used to store the ICSF return and reason code values in the CK\_SESSION\_INFO ulDeviceError field.

### **Troubleshooting PKCS #11 applications**

**Note:** The information and techniques described in this section are for use primarily by IBM service personnel in determining the cause of a problem with the ICSF PKCS #11 C API.

You can capture trace data using environment variables. To do this, the trace environment variables CSN\_PKCS11\_TRACE and CSN\_PKCS11\_TRACE\_FILE must be exported prior to the application's first call to any of the PKCS #11 functions.

| <b>Environment variable</b> | <b>Usage</b>                                                                                                    | <b>Valid values</b>                                                                                                    |
|-----------------------------|----------------------------------------------------------------------------------------------------|----------------------------------------------------------------------------------------------------|
| CSN_PKCS11_TRACE            | Specifies the level of tracing<br>to be performed.                                                                                                    | An integer value, 1-7. The<br>higher the value, the greater<br>the number of conditions<br>traced. Each level includes<br>the conditions of the levels<br>helow it: |
|                             |                                                                                                    | Debug information<br>7                                                                                                    |
|                             |                                                                                                    | Informational conditions<br>6                                                                                                    |
|                             |                                                                                                    | 5 Normal but significant<br>conditions                                                                                                    |
|                             |                                                                                                    | 4 Warning conditions                                                                                                    |
|                             |                                                                                                    | Error conditions<br>3                                                                                                    |
|                             |                                                                                                    | <b>2</b> Critical conditions                                                                                                    |
|                             |                                                                                                    | Immediate action required<br>1.<br>Any other value causes<br>tracing to be inactive (the<br>default).                                                               |
| CSN_PKCS11_TRACE_FILE       | Specifies the name of the<br>trace file. Defaults to<br>/tmp/csnpkcs11.%.trc.                                                                                                    | Must be set to the full path<br>name of an HFS file in a<br>directory for which the<br>executing application has                                                    |
|                             | The current process identifier<br>is included as part of the<br>trace file name when the<br>name contains a percent sign<br>(%). For example, if<br>CSN_PKCS11_TRACE_FILE<br>is set to: | write permission. The<br>maximum length for the path<br>name is 255 bytes. Values<br>longer than 255 bytes are<br>truncated.                                        |
|                             | /tmp/csnpkcs11.%.trc                                                                                                    |                                                                                                    |
|                             | and the current process<br>identifier is 247, the trace file<br>name is                                                                                                    |                                                                                                    |
|                             | /tmp/csnpkcs11.247.trc                                                                                                    |                                                                                                    |

*Table 15. Environment variables for capturing trace data*

You can also use the utility program, testpkcs11, for troubleshooting. For information about running testpkcs11, see "Running the [pre-compiled](#page-46-0) version of testpkcs11" on [page](#page-46-0) 35.

# <span id="page-46-0"></span>**Chapter 3. The testpkcs11 program**

IBM provides a sample PKCS #11 program called testpkcs11 . The program is passed the name of a PKCS #11 token, and performs the following tasks:

- 1. Creates a token that has the name passed
- 2. Generates an RSA key-pair
- 3. Encrypts some test data using the public part of the key-pair
- 4. Decrypts the data using the private part of the key-pair
- 5. Deletes the key-pair and the token

You can use this program in several ways:

- As a utility program to test the system configuration for PKCS #11 and troubleshoot problems
- As a sample application to learn how to build and run a PKCS #11 application

IBM provides a pre-compiled version of this program installed in /usr/lpp/pkcs11/bin. IBM also provides the C source code for this program in the samples subdirectory, along with three Makefiles:

- Makefile for 31-bit addressing mode
- Makefile3X for 31-bit addressing mode with high performance (XPLINK) linkage
- Makefile64 for 64-bit addressing mode with high performance (XPLINK) linkage

For the source code for this program, see "Source code for the [testpkcs11](#page-54-0) sample [program"](#page-54-0) on page 43.

### **Running the pre-compiled version of testpkcs11**

If you are testing the system configuration for PKCS #11, or troubleshooting problems with the configuration, you can run the pre-compiled version of testpkcs11.

### **Steps for running the pre-compiled version of testpkcs11**

**Before you begin:** You need to know how to use z/OS UNIX® shells.

Perform the following steps to run the pre-compiled version of testpkcs11.

- 1. Change to the PKCS #11 bin directory by entering the following command: cd /usr/lpp/pkcs11/bin
- 2. Choose a temporary token name to use. If you need to review the rules for token names, see ["Tokens"](#page-13-0) on page 2.

\_\_\_\_\_\_\_\_\_\_\_\_\_\_\_\_\_\_\_\_\_\_\_\_\_\_\_\_\_\_\_\_\_\_\_\_\_\_\_\_\_\_\_\_\_\_\_\_\_\_\_\_\_\_\_\_\_\_\_\_\_\_

\_\_\_\_\_\_\_\_\_\_\_\_\_\_\_\_\_\_\_\_\_\_\_\_\_\_\_\_\_\_\_\_\_\_\_\_\_\_\_\_\_\_\_\_\_\_\_\_\_\_\_\_\_\_\_\_\_\_\_\_\_\_

3. Run testpkcs11, passing it your token name on the -t option. For example, to use a temporary token name of my.temp.token, enter the following command: ./testpkcs11 -t my.temp.token

If z/OS PKCS #11 has been set up properly and the you have sufficient authority to the token label specified, you should see the following output:

Getting the PKCS11 function list... Initializing the PKCS11 environment... Creating the temporary token...

<span id="page-47-0"></span>Opening a session... Generating keys. This may take a while... Enciphering data... Deciphering data... Destroying keys... Closing the session... Deleting the temporary token... Test completed successfully!

If you see different messages, there is an error in either your PKCS #11 set up or in the token label that you specified.

The most common user error is specifying token label that is unacceptable to ICSF or already in use. In that case the following is displayed:

Getting the PKCS11 function list... Initializing the PKCS11 environment... Creating the temporary token... C InitToken #1 returned 7 (0x07) CKR ARGUMENTS BAD Make sure your the token name you specified meets ICSF rules: Contains only alphanumeric characters, nationals (@#\$), and periods. The first character cannot be a numeric or a period.

If you see other error messages, there is probably an error in the setup for the PKCS #11 environment. Determine the error represented by the PKCS #11 error code returned. For information about error codes, see ["Function](#page-43-0) return codes" on [page](#page-43-0) 32.

To display the help text for the testpkcs11 program, run the program with the -h option:

```
cd /usr/lpp/pkcs11/bin
./testpkcs11 -h
```
### **Building testpkcs11 from source code**

If you are learning how to build and run a PKCS #11 application, you can use the source code for testpkcs11 to build and run a sample application.

### **Steps for building testpkcs11 from source code**

**Before you begin:** You need to know in which directory the PKCS #11 header file is located. By default it is located in the standard include subdirectory under /usr. If your standard include subdirectory it in a different location, you will need to modify the Makefile in step 2. You also need to know how to use z/OS UNIX shells.

Perform the following steps to build the sample application, testpkcs11. Issue the commands from the z/OS UNIX command shell.

1. Copy the testpkcs11.c program and appropriate Makefile to the current directory. For example, for 64-bit addressing enter the following commands:

cp /usr/lpp/pkcs11/samples/testpkcs11.c testpkcs11.c cp /usr/lpp/pkcs11/samples/Makefile64 Makefile

2. If the standard include subdirectory is not located under /usr, edit the Makefile copied in step 1 and change the PKCS11\_INSTALL\_DIR variable as required.

\_\_\_\_\_\_\_\_\_\_\_\_\_\_\_\_\_\_\_\_\_\_\_\_\_\_\_\_\_\_\_\_\_\_\_\_\_\_\_\_\_\_\_\_\_\_\_\_\_\_\_\_\_\_\_\_\_\_\_\_\_\_

\_\_\_\_\_\_\_\_\_\_\_\_\_\_\_\_\_\_\_\_\_\_\_\_\_\_\_\_\_\_\_\_\_\_\_\_\_\_\_\_\_\_\_\_\_\_\_\_\_\_\_\_\_\_\_\_\_\_\_\_\_\_

3. Enter the following command to compile and link and produce the executable, testpkcs11:

make

4. Update your C/C++ environment variable \_CEE\_RUNOPTS to include XPLINK(ON) if it does not already include it. For example, execute the following command from a UNIX shell: export \_CEE\_RUNOPTS=\$\_CEE\_RUNOPTS' XPLINK(ON)'

\_\_\_\_\_\_\_\_\_\_\_\_\_\_\_\_\_\_\_\_\_\_\_\_\_\_\_\_\_\_\_\_\_\_\_\_\_\_\_\_\_\_\_\_\_\_\_\_\_\_\_\_\_\_\_\_\_\_\_\_\_\_

\_\_\_\_\_\_\_\_\_\_\_\_\_\_\_\_\_\_\_\_\_\_\_\_\_\_\_\_\_\_\_\_\_\_\_\_\_\_\_\_\_\_\_\_\_\_\_\_\_\_\_\_\_\_\_\_\_\_\_\_\_\_

When you are done, you have built the testpkcs1164 application and can run it in your directory. For example, to run testpkcs1164 in your directory and display its help text, enter the following command:

./testpkcs1164 -h

To run a test, choose a temporary token name and enter it with the -t option. If you need to review the rules for token names, see ["Tokens"](#page-13-0) on page 2. For example, to use a temporary token name of my.temp.token, enter the following command:

./testpkcs1164 -t my.temp.token

For the output that should appear, see "Steps for running the [pre-compiled](#page-46-0) version of [testpkcs11"](#page-46-0) on page 35.

# **Chapter 4. Token management callable services**

The token management callable services provide an application program interface for managing z/OS PKCS #11 tokens. The C API uses these services. These callable services include:

- CSFPTRC token record create
- CSFPTRD token record delete
- CSFPTRL token record list
- CSFPSAV set attribute value
- CSFPGAV- get attribute value

Calls to the system authorization facility (SAF) determine access authorization for the callable services. The CSFSERV class controls access to the token management callable services.

For details about the token management callable services, see *z/OS Cryptographic Services ICSF Application Programmer's Guide*.

# <span id="page-52-0"></span>**SMP/E installation data sets, directories, and files**

The following dynamic link libraries (DLLs) are linked into SYS1.SIELNKE:

#### **CSNPCAPI**

The main DLL invoked by applications to use PKCS #11 functions. Also shipped as an HFS file at /usr/lpp/pkcs11/lib/csnpcapi.so.

#### **CSNPCA64**

64-bit addressing mode version of CSNPCAPI. Also shipped as an HFS file at /usr/lpp/pkcs11/lib/csnpca64.so.

#### **CSNPCA3X**

31-bit addressing mode version of CSNPCAPI with XPLINK. Also shipped as an HFS file at /usr/lpp/pkcs11/lib/csnpca3x.so

#### **CSNPCINT**

An internal DLL loaded by CSNPCAPI..

#### **CSNPCI64**

64-bit addressing mode version of CSNPCINT.

#### **CSNPCI3X**

31-bit addressing mode version of CSNPCINT with XPLINK.

#### **CSNPCUTL**

An internal DLL implicitly loaded for utilities.

#### **CSNPCU64**

64-bit addressing mode version of CSNPCUTL.

#### **CSNPCU3X**

31-bit addressing mode version of CSNPCUTL with XPLINK.

#### **CSFDLL31**

CSFDLL in 31-bit addressing mode

#### **CSFDLL64**

CSFDLL in 64-bit addressing mode.

#### **CSFDLL3X**

31-bit addressing mode version of CSFDLL31 with XPLINK.

SMP/E installs the product files into the HFS directory /usr/lpp/pkcs11. This directory contains the following subdirectories and files:

v /usr/lpp/pkcs11/include subdirectory (members are symbolically linked to /usr/include)

#### **csnpdefs.h**

A header file that applications must include to use PKCS #11 functions. Also copied to SYS1.SIEAHDR.H(CSNPDEFS).

#### **csfbext.h**

A header file that applications must include to use the CSFDLLs. Also copied to SYS1.SIEAHDR.H(CSFBEXT).

v /usr/lpp/pkcs11/lib subdirectory (members are symbolically linked to /usr/lib)

#### **CSNPCAPI.x**

Side deck for CSNPCAPI. Also copied to SYS1.SIEASID(CSNPCAPI).

#### **CSNPCA64.x**

Side deck for CSNPCA64. Also copied to SYS1.SIEASID(CSNPCA64).

#### **CSNPCA3X.x**

Side deck for CSNPCA3X. Also copied to SYS1.SIEASID(CSNPCA3X).

#### **csnpcapi.so**

**csnpca64.so**

### **csnpca3x.so**

#### **CSFDLL31.x**

Side deck for CSFDLL31. Also copied to SYS1.SIEASID(CSFDLL31).

#### **CSFDLL64.x**

Side deck for CSFDLL64. Also copied to SYS1.SIEASID(CSFDLL64).

### **CSFDLL3X.x**

Side deck for CSFDLL3X. Also copied to SYS1.SIEASID(CSFDLL3X).

• usr/lpp/pkcs11/bin subdirectory

#### **testpkcs11**

Program to test system configuration for PKCS #11.

• /usr/lpp/pkcs11/samples subdirectory

### **testpkcs11.c**

Source code for the testpkcs11 program.

#### **Makefile**

Makefile for the testpkcs11 program.

### **Makefile64**

Makefile for 64-bit addressing mode version of the testpkcs11 program.

#### **Makefile3X**

Makefile for 31-bit addressing mode version of the testpkcs11 program with XPLINK.

### <span id="page-54-0"></span>**Source code for the testpkcs11 sample program**

For information about building and using the testpkcs11 sample program, see Chapter 3, "The [testpkcs11](#page-46-0) program," on page 35.

```
/*********************************************************************/
\frac{1}{\sqrt{2}} *
/* COMPONENT_NAME: testpkcs11.c \begin{array}{ccc} \star/ \star & \star/ \end{array}\frac{1}{\sqrt{2}} *
/* Licensed Materials - Property of IBM \star/<br>/* 5694-A01 \star/
\frac{1}{2} /* 5694-A01 \frac{x}{2}<br>/* Copyright IBM Corp. 2007
\frac{1}{x} Copyright IBM Corp. 2007<br>
\frac{x}{x} Status = HCR7740<br>
\frac{x}{x}\frac{1}{x} /* Status = HCR7740 \frac{x}{x}\sqrt{\frac{k}{\pi}}/*********************************************************************/
/*********************************************************************/
\sqrt{\frac{k}{\pi}}/* This file contains sample code. IBM PROVIDES THIS CODE ON AN */
/* 'AS IS' BASIS WITHOUT WARRANTY OF ANY KIND, EITHER EXPRESS OR \star/<br>/* IMPLIED, INCLUDING BUT NOT LIMITED TO, THE IMPLIED WARRANTIES \star/
/* IMPLIED, INCLUDING BUT NOT LIMITED TO, THE IMPLIED WARRANTIES
/* OF MERCHANTABILITY OR FITNESS FOR A PARTICULAR PURPOSE. \begin{array}{c} \star/ \star \\ \star/ \end{array}/\star */
/*********************************************************************/
\frac{1}{\sqrt{2}} *
/* Change Activity: \star/
/* $L0=P11C1 , HCR7740 , 060124 , JWS: PKCS11 initial release */
/* $D1=MG08269, HCR7740, 061114 , JWS: Misc fixes */
/* $D2=MG08740 , HCR7740 , 070302 , GL: XPLINK */
\frac{1}{\sqrt{2}} *
/*********************************************************************/
#ifdef IBM
/* Customers may remove this copyright statement */
#pragma comment (copyright,"\
Licensed Materials - Property of IBM \
5694-A01 Copyright IBM Corp. 2007 \
All Rights Reserved \
US Government Users Restricted Rights - \
Use, duplication or disclosure restricted by \
GSA ADP Schedule Contract with IBM Corp.")
#endif
/* Install verification test for PKCS #11 */
#define _UNIX03_SOURCE
#include <stdio.h>
#include <stdlib.h>
#include <string.h>
#include <memory.h>
#include <dlfcn.h>
#include <sys/timeb.h>
#include <csnpdefs.h>
int skip_token_obj;
CK FUNCTION LIST *funcs;
CK_SLOT_ID ^- slotID = CK_UNAVAILABLE_INFORMATION;<br>CK_BYTE tokenName[32];
             tokenName\sqrt{32};
void ProcessRetCode( CK_RV rc )
{
  switch (rc) {
     case CKR_OK: printf(" CKR_OK"); break;
     case CKR_CANCEL: printf(" CKR_CANCEL"); break;
     case CKR_HOST_MEMORY: printf(" CKR_HOST_MEMORY"); break;
     case CKR_SLOT_ID_INVALID: printf(" CKR_SLOT_ID_INVALID"); break;
     case CKR_GENERAL_ERROR: printf(" CKR_GENERAL_ERROR"); break;
     case CKR_FUNCTION_FAILED: printf(" CKR_FUNCTION_FAILED"); break;
     case CKR_ARGUMENTS_BAD: printf(" CKR_ARGUMENTS_BAD"); break;
     case CKR_NO_EVENT: printf(" CKR_NO_EVENT"); break;
     case CKR_NEED_TO_CREATE_THREADS: printf(" CKR_NEED_TO_CREATE_THREADS"); break;
```
case CKR CANT LOCK:  $print(" CKR CANT LOCK")$ ; break; break; case CKR\_ATTRIBUTE\_READ\_ONLY: printf(" CKR\_ATTRIBUTE\_READ\_ONLY"); break; case CKR\_ATTRIBUTE\_SENSTTIVE: printf(" CKR\_ATTRIBUTE\_SENSTTIVE"); break;<br>case CKR\_ATTRIBUTE\_TYPE\_INVALID: printf(" CKR\_ATTRIBUTE\_TYPE\_INVALID"); break;<br>case CKR\_ATTRIBUTE\_VALUE\_INVALID: printf(" CKR\_ATTRIBUTE\_VALUE\_INVALID case CKR\_ATTRIBUTE\_TYPE\_INVALID: printf(" CKR\_ATTRIBUTE\_TYPE\_INVALID"); break; case CKR\_ATTRIBUTE\_VALUE\_INVALID: printf(" CKR\_ATTRIBUTE\_VALUE\_INVALID"); break; Case CKR\_DATA\_INVALID: The printf(" CKR\_DATA\_INVALID"); break;<br>
case CKR\_DATA\_LEN\_RANGE: http://www.printf(" CKR\_DATA\_LEN\_RANGE"); break; printf(" CKR\_DATA\_LEN\_RANGE"); break; case CKR\_DEVICE\_ERROR: printf(" CKR\_DEVICE\_ERROR"); break; case CKR\_DEVICE\_MEMORY: printf(" CKR\_DEVICE\_MEMORY"); break; case CKR\_DEVICE\_REMOVED: printf(" CKR\_DEVICE\_REMOVED"); break; printf(" CKR\_ENCRYPTED\_DATA\_INVALID"); break; case CKR\_ENCRYPTED\_DATA\_LEN\_RANGE: printf(" CKR\_ENCRYPTED\_DATA\_LEN\_RANGE"); break; case CKR\_FUNCTION\_CANCELED: printf(" CKR\_FUNCTION\_CANCELED"); break; case CKR\_FUNCTION\_NOT\_PARALLEL: printf(" CKR\_FUNCTION\_NOT\_PARALLEL"); break; case CKR\_FUNCTION\_NOT\_SUPPORTED: printf(" CKR\_FUNCTION\_NOT\_SUPPORTED"); break; case CKR\_KEY\_HANDLE\_INVALID: printf(" CKR\_KEY\_HANDLE\_INVALID"); break; case CKR\_KEY\_SIZE\_RANGE: printf(" CKR\_KEY\_SIZE\_RANGE"); break;<br>case CKR\_KEY\_TYPE\_INCONSISTENT: printf(" CKR\_KEY\_TYPE\_INCONSISTENT"); break; printf(" CKR\_KEY\_TYPE\_INCONSISTENT"); break; case CKR\_KEY\_NOT\_NEEDED: printf(" CKR\_KEY\_NOT\_NEEDED"); break; case CKR\_KEY\_CHANGED: printf(" CKR\_KEY\_CHANGED"); break; case CKR\_KEY\_NEEDED: printf(" CKR\_KEY\_NEEDED"); break; case CKR\_KEY\_INDIGESTIBLE: printf(" CKR\_KEY\_INDIGESTIBLE");<br>case CKR\_KEY\_FUNCTION\_NOT\_PERMITTED: printf(" CKR\_KEY\_FUNCTION NOT PE case CKR\_KEY\_FUNCTION\_NOT\_PERMITTED: printf(" CKR\_KEY\_FUNCTION\_NOT\_PERMITTED"); break;<br>case CKR\_KEY\_NOT\_WRAPPABLE: printf(" CKR\_KEY\_NOT\_WRAPPABLE"); break; printf(" CKR\_KEY\_NOT\_WRAPPABLE"); break; case CKR\_KEY\_UNEXTRACTABLE: printf(" CKR\_KEY\_UNEXTRACTABLE"); break; case CKR\_MECHANISM\_INVALID: printf(" CKR\_MECHANISM\_INVALID"); break; case CKR\_MECHANISM\_PARAM\_INVALID: printf(" CKR\_MECHANISM\_PARAM\_INVALID"); break; case CKR\_OBJECT\_HANDLE\_INVALID: printf(" CKR\_OBJECT\_HANDLE\_INVALID"); break; case CKR\_OPERATION\_ACTIVE: printf(" CKR\_OPERATION\_ACTIVE"); break; printf(" CKR\_OPERATION\_NOT\_INITIALIZED"); break; case CKR<sup>-</sup>PIN\_INCORRECT: printf(" CKR<sup>-</sup>PIN\_INCORRECT"); break; case CKR\_PIN\_INVALID: printf(" CKR\_PIN\_INVALID"); break; Case CKR\_PIN\_LEN\_RANGE:<br>
case CKR\_PIN\_LEN\_RANGE:<br>
case CKR\_PIN\_EXPIRED: printf(" CKR\_PIN\_EXPIRED"); break; printf(" CKR\_PIN\_EXPIRED"); break; case CKR\_PIN\_LOCKED: printf(" CKR\_PIN\_LOCKED"); break; case CKR\_SESSION\_CLOSED: printf(" CKR\_SESSION\_CLOSED"); break; case CKR\_SESSION\_COUNT: printf(" CKR\_SESSION\_COUNT"); break;<br>case CKR\_SESSION\_COUNT: printf(" CKR\_SESSION\_COUNT"); break;<br>case CKR\_SESSION\_HANDLE\_INVALID: printf(" CKR\_SESSION\_HANDLE\_INVALID"); break; case CKR\_SESSION\_HANDLE\_INVALID: printf(" CKR\_SESSION\_HANDLE\_INVALID"); break; printf(" CKR\_SESSION\_PARALLEL\_NOT\_SUPPORTED"); break; case CKR\_SESSION\_READ\_ONLY:  $\overline{ }$  printf(" CKR\_SESSION\_READ\_ONLY"); break; case CKR\_SESSION\_EXISTS: printf(" CKR\_SESSION\_EXISTS"); break; case CKR\_SESSION\_READ\_ONLY\_EXISTS: printf(" CKR\_SESSION\_READ\_ONLY\_EXISTS"); break;<br>case CKR\_SESSION\_READ\_WRITE\_SO\_EXISTS: printf(" CKR\_SESSION\_READ\_WRITE\_SO\_EXISTS"); break; printf(" CKR\_SESSION\_READ\_WRITE\_SO\_EXISTS"); break; case CKR\_SIGNATURE\_INVALID:  $\overline{\phantom{a}}$  printf(" CKR\_SIGNATURE\_INVALID"); break; case CKR\_SIGNATURE\_LEN\_RANGE: printf(" CKR\_SIGNATURE\_LEN\_RANGE"); break;<br>case CKR\_TEMPLATE\_INCOMPLETE: printf(" CKR\_TEMPLATE\_INCOMPLETE"); break; printf(" CKR\_TEMPLATE\_INCOMPLETE"); break; printf(" CKR\_TEMPLATE\_INCONSISTENT"); break; case CKR\_TEMPLATE\_INCONSISTENT:<br>case CKR\_TOKEN\_NOT\_PRESENT: printf(" CKR TOKEN NOT PRESENT - ICSF is not active or not configured for TKDS operations"); break; case CKR TOKEN NOT RECOGNIZED: printf(" CKR\_TOKEN\_NOT\_RECOGNIZED - You are not authorized to perform the token operation"); break;<br>case CKR\_TOKEN\_WRITE\_PROTECTED"); break; printf(" CKR\_TOKEN\_WRITE\_PROTECTED"); break; case CKR\_UNWRAPPING\_KEY\_HANDLE\_INVALID: printf(" CKR\_UNWRAPPING\_KEY\_HANDLE\_INVALID"); break; case CKR\_UNWRAPPING\_KEY\_SIZE\_RANGE: printf(" CKR\_UNWRAPPING\_KEY\_SIZE\_RANGE"); break; case CKR\_UNWRAPPING\_KEY\_TYPE\_INCONSISTENT: printf(" CKR\_UNWRAPPING\_KEY\_TYPE\_INCONSISTENT"); break; case CKR\_USER\_ALREADY\_LOGGED\_IN: printf(" CKR\_USER\_ALREADY\_LOGGED\_IN"); break;<br>case CKR\_USER\_NOT\_LOGGED\_IN: printf(" CKR\_USER\_NOT\_LOGGED\_IN"); break; case CKR\_USER\_NOT\_LOGGED\_IN: The printf(" CKR\_USER\_NOT\_LOGGED\_IN"); break;<br>case CKR\_USER\_PIN\_NOT\_INTTIALIZED: printf(" CKR\_USER\_PIN\_NOT\_INTTIALIZED"); break; printf(" CKR\_USER\_PIN\_NOT\_INITIALIZED"); break; Case CKR\_USER\_TYPE\_INVALID: printf(" CKR\_USER\_TYPE\_INVALID"); break; case CKR\_USER\_ANOTHER\_ALREADY\_LOGGED\_IN: printf(" CKR\_USER\_ANOTHER\_ALREADY\_LOGGED\_IN"); break;<br>case CKR\_USER\_TOO\_MANY\_TYPES: printf(" CKR\_USER\_TOO\_MANY\_TYPES"); break; Case CKR\_USER\_TOO\_MANY\_TYPES:<br>
case CKR\_USER\_TOO\_MANY\_TYPES: printf(" CKR\_USER\_TOO\_MANY\_TYPES"); break;<br>
case CKR\_WRAPPED\_KEY\_INVALID: printf(" CKR\_WRAPPED\_KEY\_INVALID"); break; Case CKR\_WRAPPED\_KEY\_INVALID: printf(" CKR\_WRAPPED\_KEY\_INVALID"); break;<br>case CKR\_WRAPPED\_KEY\_LEN\_RANGE: printf(" CKR\_WRAPPED\_KEY\_LEN\_RANGE"); break;<br>case CKR\_WRAPPING\_KEY\_HANDLE\_INVALID: printf(" CKR\_WRAPPING\_KEY\_HANDLE\_I case CKR\_WRAPPED\_KEY\_LEN\_RANGE: http://www.frintf(" CKR\_WRAPPED\_KEY\_LEN\_RANGE"); break; case CKR\_WRAPPING\_KEY\_HANDLE\_INVALID: printf(" CKR\_WRAPPING\_KEY\_HANDLE\_INVALID"); break; case CKR\_WRAPPING\_KEY\_SIZE\_RANGE: printf(" CKR\_WRAPPING\_KEY\_SIZE\_RANGE"); break; case CKR\_WRAPPING\_KEY\_TYPE\_INCONSISTENT: printf(" CKR\_WRAPPING\_KEY\_TYPE\_INCONSISTENT"); break;<br>case CKR\_RANDOM SEED NOT SUPPORTED: printf(" CKR\_RANDOM\_SEED\_NOT\_SUPPORTED"); break; case CKR\_RANDOM\_SEED\_NOT\_SUPPORTED: printf(" CKR\_RANDOM\_SEED\_NOT\_SUPPORTED");  $\overline{C}$  case CKR\_RANDOM\_NO\_RNG:  $\overline{C}$  break; printf(" CKR\_RANDOM\_NO\_RNG"); break; case CKR\_BUFFER\_TOO\_SMALL: printf(" CKR\_BUFFER\_TOO\_SMALL"); break; case CKR\_SAVED\_STATE\_INVALID: printf(" CKR\_SAVED\_STATE\_INVALID"); break; case CKR\_INFORMATION\_SENSITIVE: printf(" CKR\_INFORMATION\_SENSITIVE"); break; case CKR\_STATE\_UNSAVEABLE: printf(" CKR\_STATE\_UNSAVEABLE"); break; case CKR\_CRYPTOKI\_NOT\_INITIALIZED: printf(" CKR\_CRYPTOKI\_NOT\_INITIALIZED"); break;<br>case CKR\_CRYPTOKI\_ALREADY\_INITIALIZED: printf(" CKR\_CRYPTOKI\_ALREADY\_INITIALIZED"); break; printf(" CKR\_CRYPTOKI\_ALREADY\_INITIALIZED"); break; case CKR\_MUTEX\_BAD: The printf(" CKR\_MUTEX\_BAD"); case CKR\_MUTEX\_BAD: break; case CKR\_MUTEX\_NOT\_LOCKED: printf(" CKR\_MUTEX\_NOT\_LOCKED"); break;

```
/* Otherwise - Value does not match a known PKCS11 return value */
   }
}
void showError( char *str, CK_RV rc )
{
   printf("%s returned: %d (0x%0x)", str, rc, rc );
   ProcessRetCode( rc );
   printf("\n");
}
CK RV createToken( void )
{
   CK VOID PTR p = NULL; // @D1C
   CK_RV rc;<br>CK_FLAGS flag
                              flags = 0;
   printf("Creating the temporary token... \n");
   /* wait for slot event. On z/0S this creates a new slot synchronously */rc = funcs->C_WaitForSlotEvent(flags, &slotID, p);
   if (rc != CKR_OK) {
       showError(" C_WaitForSlotEvent #1", rc );
       return !CKR_OK;
   }
   /* The slot has been created. Now initialize the token in the slot *//* On z/OS no PIN is required, so we will pass NULL. */
   rc= funcs->C_InitToken(slotID, NULL, 0, tokenName);
   if (rc != CKR_OK) {
       showError(" C_InitToken #1", rc );
      if (rc == CKR_ARGUMENTS_BAD) {<br>printf(" Make sure your t
          printf(" Thake sure your the token name you specified meets ICSF rules:\n");<br>printf(" Contains only alphanumeric characters, nationals (@#$), and period:
         printf(" Contains only alphanumeric characters, nationals (\mathbb{O} \# \mathbb{S}), and periods.\n");<br>printf(" The first character cannot be a numeric or a period.\n");
                     The first character cannot be a numeric or a period.\langle n'' \rangle;
       }
      return !CKR_OK;
   }
   return CKR_OK;
}
CK RV deleteToken( void )
{
   CK_VOID_PTR p;
   CK_RV rc;
   CK[FLAGS flags = 0;
   if (slotID != CK UNAVAILABLE INFORMATION) {
     printf("Deleting the temporary token... \n");
     /* C_InitToken with the reserved label $$DELETE-TOKEN$$ is the way to delete a token */
     /* \bar{on} z/0S */memset(tokenName, ' ', sizeof(tokenName));
      memcpy(tokenName, DEL_TOK, sizeof(DEL_TOK));
     rc= funcs->C_InitToken(slotID, NULL, \overline{0}, tokenName);
     if (rc != CKR_OK) {
         showError(\overline{N} C_InitToken #2 (for delete)", rc );
         return !CKR_OK;
     }
   }
   return CKR_OK;
}
CK RV encryptRSA( void )
{
   CK_BYTE data1[100];<br>CK_BYTE data2[256];
                              data2[256];
   CK_BYTE cipher[256];
   CK_SLOT_ID slot_id;<br>CK_SESSION HANDLE session;
   CK_SESSION_HANDLE session<br>CK_MECHANISM mech;
   CK<sup>MECHANISM</sup>
   CK_OBJECT_HANDLE publ_key, priv_key;<br>CK_FLAGS flags;
   CKFLAGSCK_ULONG i;
   CK ULONG len1, len2, cipherlen;
```

```
CK_RV rc;
static CK_OBJECT_CLASS class = CKO_PUBLIC_KEY;
static CK KEY TYPE type= CKK RSA;
static CK_OBJECT_CLASS privclass = CKO_PRIVATE_KEY;<br>static CK_BBOOL true = TRUE;
static CK<sup>-BBOOL</sup>
static CK_BBOOL false = FALSE;
static CK ULONG bits = 1024;
static CK<sup>-</sup>BYTE pub_exp[] = { 0x01, 0x00, 0x01 };
/* Attributes for the public key to be generated */CK_ATTRIBUTE pub_tmpl[] = {<br>{CKA MODULUS BITS, &bits,
   {CKA_MODULUS_BITS, &bits, sizeof(bits) },
   {CKA<sup>T</sup>ENCRYPT, &true, sizeof(true) },<br>{CKATVERIFY, &true, sizeof(true) },
                                    sizeof(true) },
   {CKA_PUBLIC_EXPONENT, &pub_exp, sizeof(pub_exp) }
};
/* Attributes for the private key to be generated */
CK_ATTRIBUTE priv_tmpl[] =
{
   {CKA_DECRYPT, &true, sizeof(true) },
   {CKA_SIGN, &true, sizeof(true) }
};
slot id = slotID;flags = CKF_SERIAL_SESSION | CKF_RW_SESSION;
printf("Opening a session... \n");
rc = funcs->C_OpenSession( slot_id, flags, (CK_VOID_PTR) NULL, NULL, &session );
if (rc != CKR_OK) {
   showError(" C OpenSession #1", rc );
   return !CKR_OK;
}
printf("Generating keys. This may take a while... \langle n^n \rangle; mech.mechanism = CKM RSA PKCS KEY PAIR GEN;
                 = CKM_RSA_PKCS_KEY_PAIR_GEN;
mech.ulParameterLen = 0;
mech.pParameter = NULL;
rc = funcs->C_GenerateKeyPair( session, &mech,
                                 pub tmpl, 4,
                                 priv_tmpl, 2,
                                 &publ_key, &priv_key );
if (rc != CKR_OK) {
   showError(" C_GenerateKeyPair #1", rc );
   return !CKR_OK;
}
/* now, encrypt some data */
len1 = sizeof(data1);len2 = sizeof(data2);
cipherlen = sizeof(cipher);
for (i=0; i < len1; i++)data1[i] = (i) % 255;
mech.mechanism = CKM RSA PKCS;
mech.ulParameterLen = 0;
mech.pParameter = NULL;
printf("Enciphering data... \n");
rc = funcs->C_EncryptInit( session, &mech, publ_key );
if (rc != CKR^0K) {
   showError(\frac{\pi}{\sqrt{2}} C_EncryptInit #1", rc );
   funcs->C_CloseSession( session );
   return !CKR OK;
}
rc = funcs->C_Encrypt( session, data1, len1, cipher, &cipherlen );
if (rc != CKR_OK) {
   showError(\overline{N} C_Encrypt #1", rc );
   funcs->C_CloseSession( session );
   return !CKR_OK;
}
```

```
/* now, decrypt the data */
   printf("Deciphering data... \n");
   rc = funcs->C_DecryptInit( session, &mech, priv_key );
   if (rc != CKR_OK) {
      showError(" C_DecryptInit #1", rc );
      funcs->C_CloseSession( session );
      return !CKR_OK;
   }
   rc = funcs->C_Decrypt( session, cipher, cipherlen, data2, &len2 );
   if (rc != CKR_OK) {
      showError(\overline{N} \cap C_D^\text{per} (Decrypt #1", rc );
      funcs->C_CloseSession( session );
      return !CKR OK;
   }
   /* PKCS - returns clear data as is */if (len1 != len2) {
     printf(" ERROR: lengths don't match\n");
    printf(" Length of original data = %d, after decryption = %d\n",len1, len2);
     funcs->C_CloseSession( session );
    return !CKR_OK;
   }
   for (i=0; i <len1; i++) {
     if (data1[i] != data2[i]) {
        printf(" ERROR: mismatch at byte %d\n", i );
         funcs->C_CloseSession( session );
        return !CKR_OK;
     }
   }
   printf("Destroying keys... \n");
   rc = funcs->C_DestroyObject( session, priv_key );
   if (rc != CKR_OK) {
      showError(" C_DestroyObject #1", rc );
      funcs->C_CloseSession( session );
     return !CKR_OK;
   }
   rc = funcs->C_DestroyObject( session, publ_key );
   if (rc != CKR_OK) {
      showError(" C_DestroyObject #2", rc );
      funcs->C_CloseSession( session );
     return !CKR OK;
   }
  printf("Closing the session... \n");
   rc = funcs->C_CloseSession( session );
   if (rc != CKR_OK) {
      showError(" C_CloseSession #1", rc );
      return !CKR_OK;
   }
  return CKR_OK;
CK_RV getFunctionList( void )
   CK_RV rc;
  CK<sub>RV</sub> (*pFunc)();<br>void *d;
  vo\bar{id}#ifdef _LP64
  char e[]="CSNPCA64";
#elif _XPLINK_ /* @D2A */
  char e[]="CSNPCA3X"; /* @D2A */
#else
          e[]="CSNPCAPI";
#endif
```
}

{

```
d = dlopen(e,RTLD_NOW);
   if ( d == NULL ) {
      printf("%s not found in linklist or LIBPATH\n",e); // @D1A
      return !CKR_OK;
   }
   pFunc = (CK_RV (*)())dlsym(d,"C_GetFunctionList");
   if (pFunc == NULL) {
      printf("C_GetFunctionList() not found in module %s\n",e); // @D1A
      return !CKR_OK;
   }
   rc = pFunc(\& funcs);if (rc != CKR_OK) {
      showError(" C_GetFunctionList", rc );
      return !CKR_OK;
   }
   return CKR_OK;
}
void displaySyntax(char *pgm) {
   printf("usage: %s { -t <token-name> | -h }\n\n", pgm );
   printf(" -t <token-name> = The name of a temporary token to create for the test. The\n");
   printf(" name must be less than 33 characters in length and contains only alphanumeric\n");
   printf(" characters, nationals (@#$), and periods. The first character cannot be a\n");
   printf(" numeric or a period. The token will be deleted when the test is complete.\n\n");
   printf(" -h = Displays this help.\n\n");
}
void main( int argc, char **argv )
{
   CK_C_INITIALIZE_ARGS cinit_args;<br>CK_RV            rc, i;
               rc, i;
   memset(tokenName, ' ', sizeof(tokenName)); /* Token name is left justified, padded with blanks */
   if (argc == 3) {
     if (strcmp(argv[1], "-t") == 0)if (strlen(argv[2]) > 0 && strlen(argv[2]) < 33) {
         memcpy(tokenName, argv[2], strlen(argv[2]));
       }
       else {
         displaySyntax(argv[0]);
         return;
       }
     else {
       displaySyntax(argv[0]);
       return;
     }
   }
   else {
     displaySyntax(argv[0]);
     return;
   }
   rc = getFunctionList();
   if (rc != CKR_OK) {
      printf("getFunctionList failed!\n"); // @D1C
      return;
   }
   memset( &cinit_args, 0x0, sizeof(cinit_args) );
   cinit_args.flags = CKF_OS_LOCKING_OK;
   printf("Initializing the PKCS11 environment...\n");
   rc = funcs->C_Initialize( &cinit_args );
   if (rc != CKR\overline{O}K) {
      showError(" C_Initialize", rc );
      return;
   }
```

```
rc = createToken();
if (rc != CKR_OK) {
   funcs->C_Finalize( NULL );
   return;
}
rc = encryptRSA();
if (rc != CKR_OK) {
   deleteToken();
   funcs->C_Finalize( NULL );
   return;
}
rc = deleteToken();
if (rc != CKR OK) {
  funcs->C_Finalize( NULL );
   return;
}
rc = funcs->C_Finalize( NULL );
if (rc != CKR_OK) {
   showError(" C_Initialize", rc );
   return;
}
printf("Test completed successfully!\n");
```

```
}
```
# <span id="page-62-0"></span>**Accessibility**

Accessibility features help a user who has a physical disability, such as restricted mobility or limited vision, to use software products successfully. The major accessibility features in z/OS enable users to:

- Use assistive technologies such as screen readers and screen magnifier software
- Operate specific or equivalent features using only the keyboard
- Customize display attributes such as color, contrast, and font size

### **Using assistive technologies**

Assistive technology products, such as screen readers, function with the user interfaces found in z/OS. Consult the assistive technology documentation for specific information when using such products to access z/OS interfaces.

### **Keyboard navigation of the user interface**

Users can access z/OS user interfaces using TSO/E or ISPF. Refer to *z/OS TSO/E Primer*, *z/OS TSO/E User's Guide*, and *z/OS ISPF User's Guide Vol I* for information about accessing TSO/E and ISPF interfaces. These guides describe how to use TSO/E and ISPF, including the use of keyboard shortcuts or function keys (PF keys). Each guide includes the default settings for the PF keys and explains how to modify their functions.

### **z/OS information**

z/OS information is accessible using screen readers with the BookServer/Library Server versions of z/OS books in the Internet library at:

<http://www.ibm.com/systems/z/os/zos/bkserv/>

### <span id="page-64-0"></span>**Notices**

This information was developed for products and services offered in the USA.

IBM may not offer the products, services, or features discussed in this document in other countries. Consult your local IBM representative for information on the products and services currently available in your area. Any reference to an IBM product, program, or service is not intended to state or imply that only that IBM product, program, or service may be used. Any functionally equivalent product, program, or service that does not infringe any IBM intellectual property right may be used instead. However, it is the user's responsibility to evaluate and verify the operation of any non-IBM product, program, or service.

IBM may have patents or pending patent applications covering subject matter described in this document. The furnishing of this document does not give you any license to these patents. You can send license inquiries, in writing, to:

IBM Director of Licensing IBM Corporation North Castle Drive Armonk, NY 10504-1785 USA

For license inquiries regarding double-byte (DBCS) information, contact the IBM Intellectual Property Department in your country or send inquiries, in writing, to:

IBM World Trade Asia Corporation **Licensing** 2-31 Roppongi 3-chome, Minato-ku Tokyo 106, Japan

**The following paragraph does not apply to the United Kingdom or any other country where such provisions are inconsistent with local law:** INTERNATIONAL BUSINESS MACHINES CORPORATION PROVIDES THIS PUBLICATION "AS IS" WITHOUT WARRANTY OF ANY KIND, EITHER EXPRESS OR IMPLIED, INCLUDING, BUT NOT LIMITED TO, THE IMPLIED WARRANTIES OF NON-INFRINGEMENT, MERCHANTABILITY OR FITNESS FOR A PARTICULAR PURPOSE. Some states do not allow disclaimer of express or implied warranties in certain transactions, therefore, this statement may not apply to you.

This information could include technical inaccuracies or typographical errors. Changes are periodically made to the information herein; these changes will be incorporated in new editions of the publication. IBM may make improvements and/or changes in the product(s) and/or the program(s) described in this publication at any time without notice.

Any references in this information to non-IBM Web sites are provided for convenience only and do not in any manner serve as an endorsement of those Web sites. The materials at those Web sites are not part of the materials for this IBM product and use of those Web sites is at your own risk.

IBM may use or distribute any of the information you supply in any way it believes appropriate without incurring any obligation to you.

Licensees of this program who wish to have information about it for the purpose of enabling: (i) the exchange of information between independently created programs and other programs (including this one) and (ii) the mutual use of the information which has been exchanged, should contact:

IBM Corporation Mail Station P300 2455 South Road Poughkeepsie, NY 12601-5400 USA

Such information may be available, subject to appropriate terms and conditions, including in some cases, payment of a fee.

The licensed program described in this information and all licensed material available for it are provided by IBM under terms of the IBM Customer Agreement, IBM International Program License Agreement, or any equivalent agreement between us.

If you are viewing this information softcopy, the photographs and color illustrations may not appear.

COPYRIGHT LICENSE:

This information contains sample application programs in source language, which illustrates programming techniques on various operating platforms. You may copy, modify, and distribute these sample programs in any form without payment to IBM, for the purposes of developing, using, marketing or distributing application programs conforming to the application programming interface for the operating platform for which the sample programs are written. These examples have not been thoroughly tested under all conditions. IBM, therefore, cannot guarantee or imply reliability, serviceability, or function of these programs. You may copy, modify, and distribute these sample programs in any form without payment to IBM for the purposes of developing, using, marketing, or distributing application programs conforming to IBM's application programming interfaces.

### **Programming interface information**

This publication documents intended programming interfaces that allow the customer to write programs to obtain the services of z/OS Integrated Cryptographic Services Facility (ICSF).

### **Trademarks**

The following terms are trademarks of the IBM Corporation in the United States or other countries, or both:

- v AIX
- v IBM
- IBMLink
- $\cdot$  RACF
- $\cdot$  z/OS
- $\cdot$  z/VM
- $\cdot$  z/VSE
- $\cdot$   $79$
- zSeries

Linux is a registered trademark of Linus Torvalds in the United States, other countries, or both.

Microsoft, Windows, Windows NT, and the Windows logo are trademarks of Microsoft Corporation in the United States, other countries, or both.

UNIX is a registered trademark of The Open Group in the United States and other countries.

Other company, product or service names may be trademarks or service marks of others.

# **Index**

### **A**

[accessibility](#page-62-0) 51 auditing PKCS #11 [functions](#page-21-0) 10

# **C**

C [application](#page-24-0) program interface (API), using 13 CCA (Common [Cryptographic](#page-13-0) Architecture) 2 CK\_RV [CSN\\_FindALLObjects\(\)](#page-42-0) function 31 Common [Cryptographic](#page-13-0) Architecture (CCA) 2 [component](#page-21-0) trace entries for TKDS events 10 constants, manifest where [defined](#page-24-0) 13 [Cryptoki](#page-13-0) 2 [CRYPTOZ](#page-16-0) class 5 CSFSERV class [resources](#page-17-0) for token services 6

# **D**

data object [attributes](#page-27-0) that ICSF supports 16 [decryption](#page-40-0) functions supported 29 [deleting](#page-24-0) token 13 [disability](#page-62-0) 51 DLLs [provided](#page-52-0) by ICSF 41 dynamic link libraries (DLLs) [provided](#page-52-0) by ICSF 41

# **E**

[encryption](#page-40-0) functions supported 29 [environment](#page-43-0) variables for tracing 32

# **F**

function [non-standard](#page-42-0) PKCS #11 supported by ICSF 31 standard PKCS #11 [supported](#page-38-0) by ICSF 27 function return code [unique](#page-43-0) to z/OS, list of 32

# **G**

general purpose functions [supported](#page-38-0) 27

# **H**

[header](#page-52-0) file for C API 41

# **I**

installation options data set [options](#page-14-0) for the TKDS 3 [SYSPLEXTKDS](#page-14-0) option 3 [TKDSN](#page-14-0) option 3

### **J**

job to [define](#page-15-0) TKDS 4

# **K**

key [management](#page-41-0) functions supported 30 key types [supported](#page-24-0) 13 [keyboard](#page-62-0) 51

### **L**

Language [Environment](#page-24-0) 13 library [information](#page-36-0) that can be set and queried 25

### **M**

MAC [verification](#page-41-0) functions supported 30 MACing functions [supported](#page-41-0) 30 manifest constants where [defined](#page-24-0) 13 mechanism information returned by [C\\_GetMechanismInfo](#page-25-0) 14 which [cryptographic](#page-26-0) hardware supports 15 message [authentication](#page-41-0) code verification functions [supported](#page-41-0) 30 message [authentication](#page-41-0) coding functions supported 30 message digesting functions [supported](#page-40-0) 29

### **N**

[Notices](#page-64-0) 53

# **O**

```
object
   data
     attributes that ICSF supports 16
  private key
     attributes that ICSF supports 23
   RSA private key
     attributes that ICSF supports 24
   RSA public key
     attributes that ICSF supports 22
  secret key
     attributes that ICSF supports 18
  X.509 certificate
     attributes that ICSF supports 17
object management functions supported 28
object type
  supported by ICSF, list of 15
```
### **P**

[PIN](#page-16-0) 5 PKCS (Public Key [Cryptography](#page-13-0) Standards) 2 private key object [attributes](#page-34-0) that ICSF supports 23 program, sample [building](#page-46-0) and using 35 [source](#page-54-0) code for 43 Public Key [Cryptography](#page-13-0) Standards (PKCS) 2 public key object [attributes](#page-32-0) that ICSF supports 21

### **R**

random number [generation](#page-42-0) functions supported 31 RSA private key object [attributes](#page-35-0) that ICSF supports 24 RSA public key object [attributes](#page-33-0) that ICSF supports 22

# **S**

sample program, testpkcs11 [building](#page-46-0) and using 35 [source](#page-54-0) code for 43 secret key object [attributes](#page-29-0) that ICSF supports 18 [serialization](#page-15-0) of updates to TKDS 4 session [management](#page-39-0) functions supported 28 [session](#page-21-0) object 10 [shortcut](#page-62-0) keys 51 signature [verification](#page-41-0) functions supported 30 signing functions [supported](#page-41-0) 30 [slot](#page-13-0) 2 [information](#page-37-0) that can be queried 26 slot functions [supported](#page-38-0) 27 [slot](#page-13-0) ID 2 SMF records written for PKCS #11 [functions](#page-21-0) 10 SO R/W [description](#page-16-0) 5 SO [role](#page-16-0) 5 SRB [mode](#page-24-0) 13 Strong SO [description](#page-16-0) 5 [SYSPLEXTKDS](#page-14-0) option in the installation options data [set](#page-14-0) 3 [SYSZTCKDS.TKDS](#page-15-0)*dsn* resource 4 [SYSZTKT](#page-15-0) resource 4

# **T**

tasks building testpkcs11 application [steps](#page-47-0) 36 running the sample program [steps](#page-46-0) 35 TCB [mode](#page-24-0) 13 testpkcs11 program [building](#page-46-0) and using 35 [source](#page-54-0) code for 43 TKDS (token data set) [description](#page-14-0) 3 [sample](#page-15-0) job to define 4 [serialization](#page-15-0) of resources 4

TKDSN option in the [installation](#page-14-0) options data set 3 token [access](#page-16-0) levels 5 [deleting](#page-24-0) 13 [information](#page-37-0) that can be set and queried 26 [managing,](#page-18-0) interfaces for 7 token data set (TKDS) [description](#page-14-0) 3 [sample](#page-15-0) job to define 4 [serialization](#page-15-0) of resources 4 token [management](#page-38-0) functions supported 27 token [object](#page-22-0) 11 token, on z/OS [description](#page-13-0) 2 rules for [name](#page-13-0) 2 [trace](#page-43-0) data 32 trace [entries](#page-21-0) for TKDS events 10 [troubleshooting](#page-43-0) applications 32

# **U**

User R/O [description](#page-17-0) 6 User R/W [description](#page-17-0) 6 [User](#page-16-0) role 5

### **W**

Weak SO [description](#page-16-0) 5 Weak User [description](#page-17-0) 6

# **X**

X.509 certificate object [attributes](#page-28-0) that ICSF supports 17

# **Z**

z/OS PKCS #11 token [deleting](#page-24-0) 13 [description](#page-13-0) 2 rules for [name](#page-13-0) 2

# **Readers' Comments — We'd Like to Hear from You**

#### **z/OS**

#### **Cryptographic Services Integrated Cryptographic Service Facility Writing PKCS #11 Applications**

#### **Publication No. SA23-2231-01**

We appreciate your comments about this publication. Please comment on specific errors or omissions, accuracy, organization, subject matter, or completeness of this book. The comments you send should pertain to only the information in this manual or product and the way in which the information is presented.

For technical questions and information about products and prices, please contact your IBM branch office, your IBM business partner, or your authorized remarketer.

When you send comments to IBM, you grant IBM a nonexclusive right to use or distribute your comments in any way it believes appropriate without incurring any obligation to you. IBM or any other organizations will only use the personal information that you supply to contact you about the issues that you state on this form.

Comments:

Thank you for your support.

Submit your comments using one of these channels:

- Send your comments to the address on the reverse side of this form.
- Send your comments via e-mail to: mhvrcfs@us.ibm.com

If you would like a response from IBM, please fill in the following information:

Name Address

Company or Organization

Phone No. **E-mail address** 

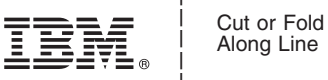

Along Line

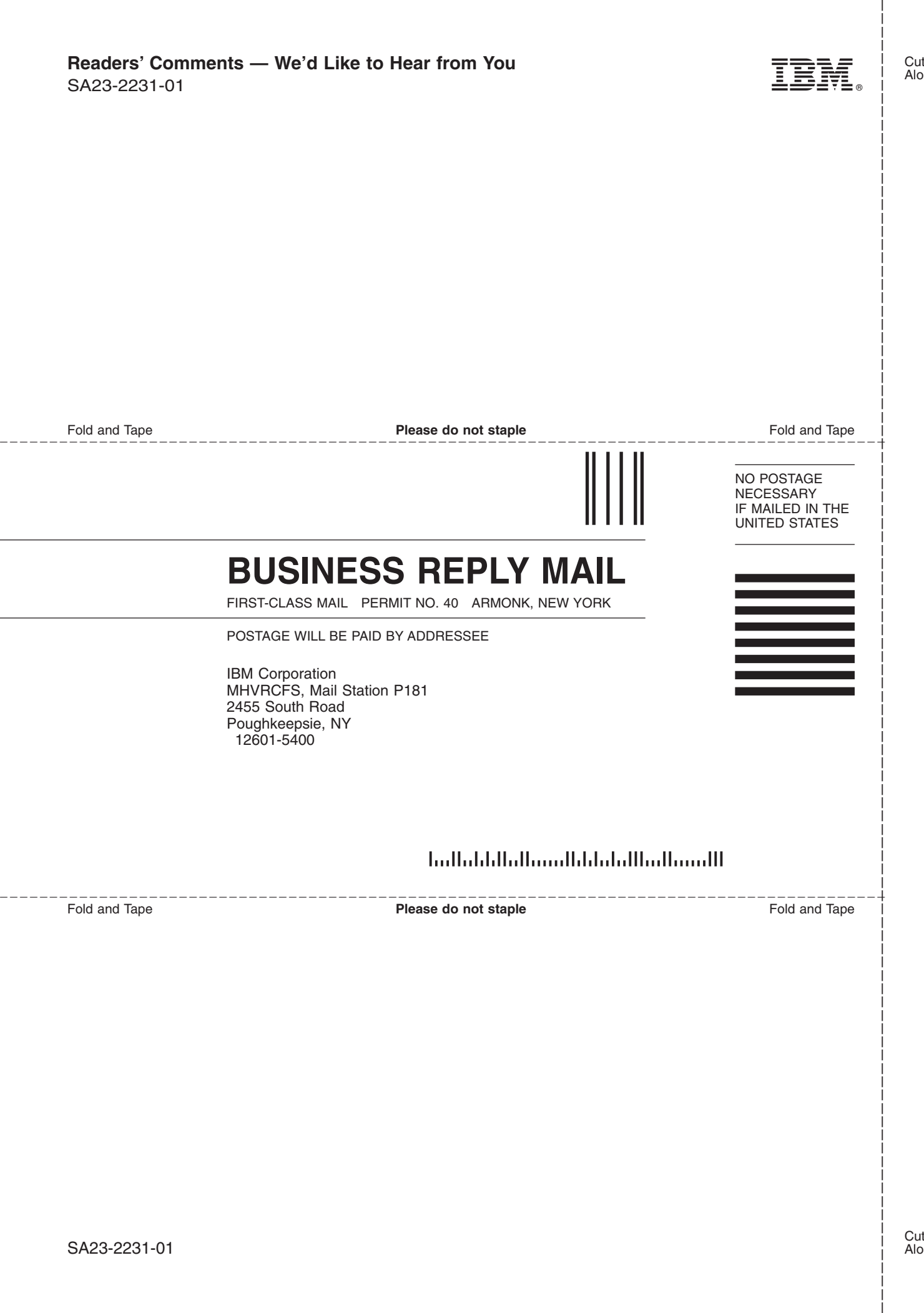
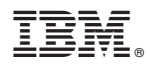

Program Number: 5694-A01

Printed in USA

SA23-2231-01

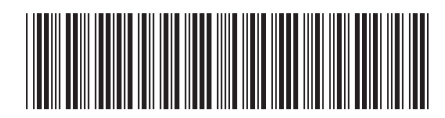